#### **Computer Fundamentals**

#### **Professor Dr. M. Ismail Jabiullah** Professor

Department of Computer Science and Engineering Faculty of Science, Engineering and Technology Daffodil International University

#### **Marks Distributions**

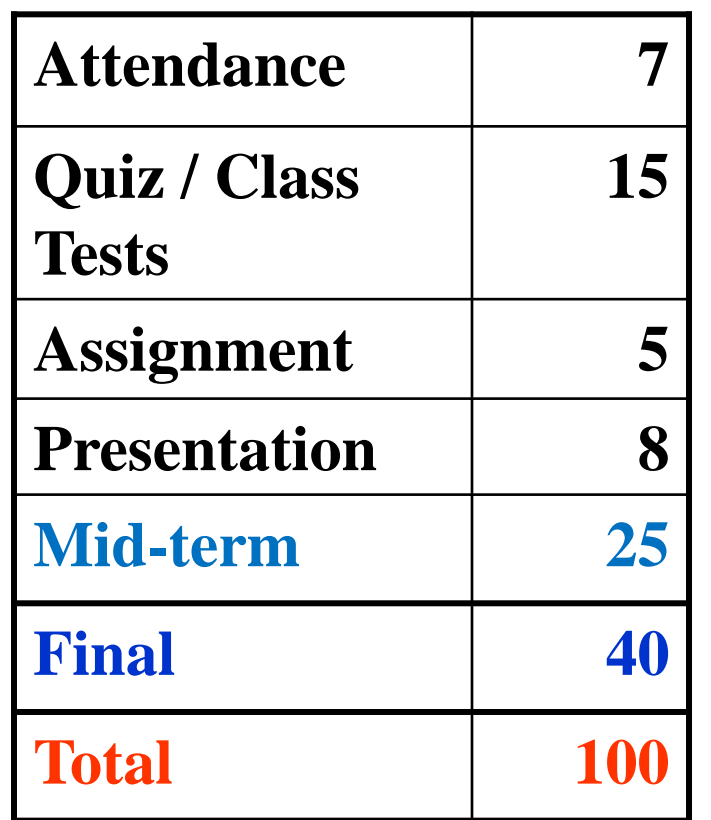

**Today Full 100 marks are given to all.**

**Now it is your time to set your final marks and Grade**

#### **For Obtaining Marks**

- **Class Attendance**
- **Class Attention**
- **Assignments**
- **Class Tests**
- **Manner/Behave**

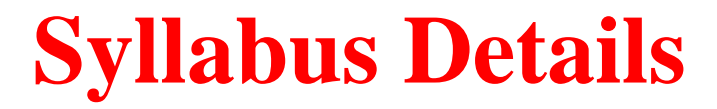

**Introduction to Computer:** Invention, Brief History, Evolution and Generations of Computers, Classification and Different Types of computers.

**Number System:** Introductory concepts of Binary, Octal, Decimal and Hexadecimal number systems & their arithmetic operations, conversion of different number systems.

**Codes**: BCD, ASCII and EBCDIC codes, Data representation.

**Computer Organization:** Details of Basic Organization of computers, Computer Bus System

**Computer Hardware:** Different types of Hardware, Architecture, Motherboards and Micro-processors. Various Registers, Processor Speed.

**Input Devices:** Common Input Devices like Keyboard, Mouse, Touch Screen, Light pen, Joysticks, Trackball, Barcode-Reader, Point-of-sale, Optical Mark Reader, Optical Character Reorganizations, Scanner, Graphics Pads, Video Digitizer, Digital Camera etc

**Output Devices:** Common Output Devices like Monitor, Screen Display Devices, Different types of Printers, Plotters, Sound Systems, etc

**Memory Devices:** Details of Storage Devices; Main memories, Secondary Memory, Cache Memory, Different types of secondary memories like Magnetic Tap, Floppy Disks, Optical Storage Systems, Laser Card, Bubble Memories, CD-ROM, Hard Disk, etc, Memory Types and their purposes, Storage Hierarchies.

**Peripheral Devices**: Peripheral devices for AT, XT, ISA, ESA, PCI Bus Architecture.

**Computer Software:** Software, Relation between hardware and software, classifications, Different types of application software, Operating system, steps to write program, software developing steps, Firmware, humanware, shareware and freeware.

**Internet:** History, Basic Services, Different features and working techniques of Internet, Uses of the Internet, Uses of the World Wide Web and WWW Browser.

**Maintenance of Computer:** (a) Hardware maintenance like Power supply stability, grounding, effect of surge current and its protection. Stabilizer and UPS. Handling of computer cards and chips. (b) Software maintenance like Routine maintenance of the programs, computer virus and protections.

#### **Referenced Books**

- **1. Understanding Computer Science for Advance Level – Ray Bradly**
- **2. Computer Fundamentals – Pradeep K. Sinha**
- **3. Computers and Information Systems –Sarah E. Hutchnisonb and**

**Stacey C. Sawyer**

- **4. Computer Fundamentals – Dr. M. Lutfar Rahman,** 
	- - **Dr. M. Alamgir Hossain**
- **5. Computer Systems Today – S.K. Basandra**
- **6. Computer Fundamentals – Subramanium**
	-
- *7. Introduction to Computer Fundamentals – Dr. M. Ismail Jabiullah*

#### **Selective Terms We have to Learn**

- **1. Data**
- **2. Types of data**
- **3. Information**
- **4. Relations between data and information**
- **5. Differences between data and information**
- **6. Computer**
- **7. What computers can do**
- **8. Inventor of computer**
- **9. Features of computer**
- **10. Important characteristics of a computer**
- **11. Differences between man and computer**
- **12. System components of a computer system**
- **13. Differences between a computer and an electronic calculator**
- **14. Brief history of early computer**
- **15. Early computers**
- **16. MARK I computer**
- **17. ENIAC computer**
- **18. EDVAC computer**
- **19. EDSAC computer**
- **20. Brief history of modern computers**
- **21. What are the generations of computers**
- **22. Generations of computers' equipment**
- **23. Generations of computers at a glance**
- **24. Key dates in the history of computers**

#### **Introduction to Computer**

### **Topics**

- **Data**
- **Information**
	- **Relation between Data and Information**
	- **Differences between Data and Information**
- **Metric Units**
- **How large is large?**
- **Computer**
	- **Inventor of Computer**
	- **What computers can do?**
	- **Features of Computer**
- **Differences between Man and Computer**
- **History of Computer**
- **Time line or key dates of computer invention**
- **F** Generation of Computer Equipments
- **F** Generation of Computer

#### **Data**

- **The word data is the plural of datum, which means facts.**
- **Data is a piece of value that we can consider as a single entity.**
- **Data refers to raw-facts that have been collected from various sources but not as organized form.**
- **Data can not be used directly to make meaningful decisions.**
- **But when data are arranged, it may provide useful information.**
- *For example, 92338001, 991918005, 910018006*

*are the data items for students' roll number.*

#### **Information**

- **Information may be considered as collection of data that has been organized and that are processed.**
- **Processed data that are given form of organized collection is referred to as information.**
- **Information is processed data that is organized and meaningful to the person receiving it.**
- **Data is thus a raw material that is transformed into information by processing.**
- **Information increases understanding and helps in taking intelligent decisions.**

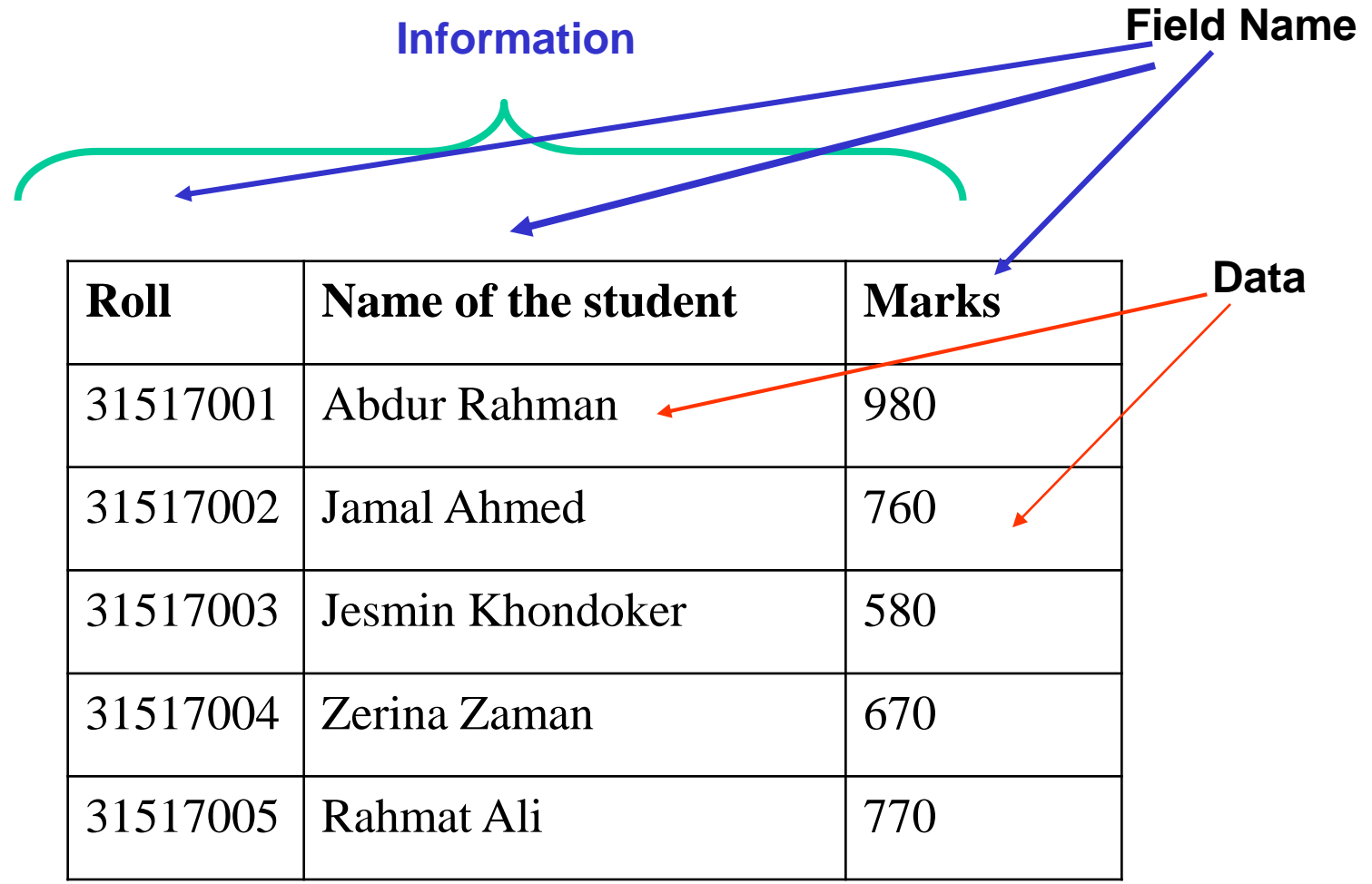

**Table: Information Comprising Students Roll, Name and Marks.**

#### **Relation between Data and Information**

- **Data is a piece of value**
- Data comprises information
- Data convey the meaning of the information

$$
f_{\text{(data)}} = \text{information}
$$

- **Information is a meaningful value**
- **Information describes all information of a particular entity**
- **Information composes of related data to convey the** meaning of a particular entity

#### **Differences between Data and Information**

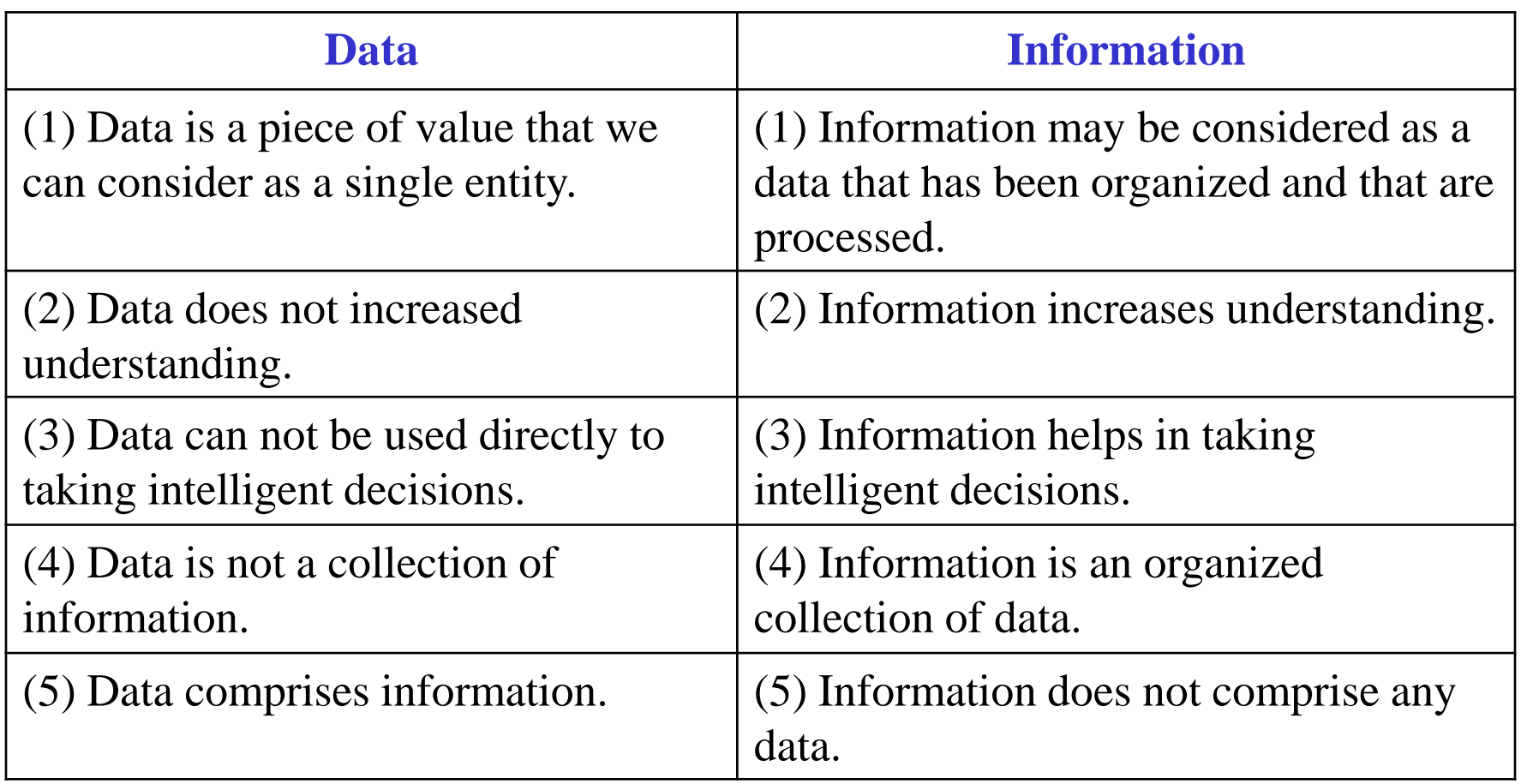

### **Metric Units**

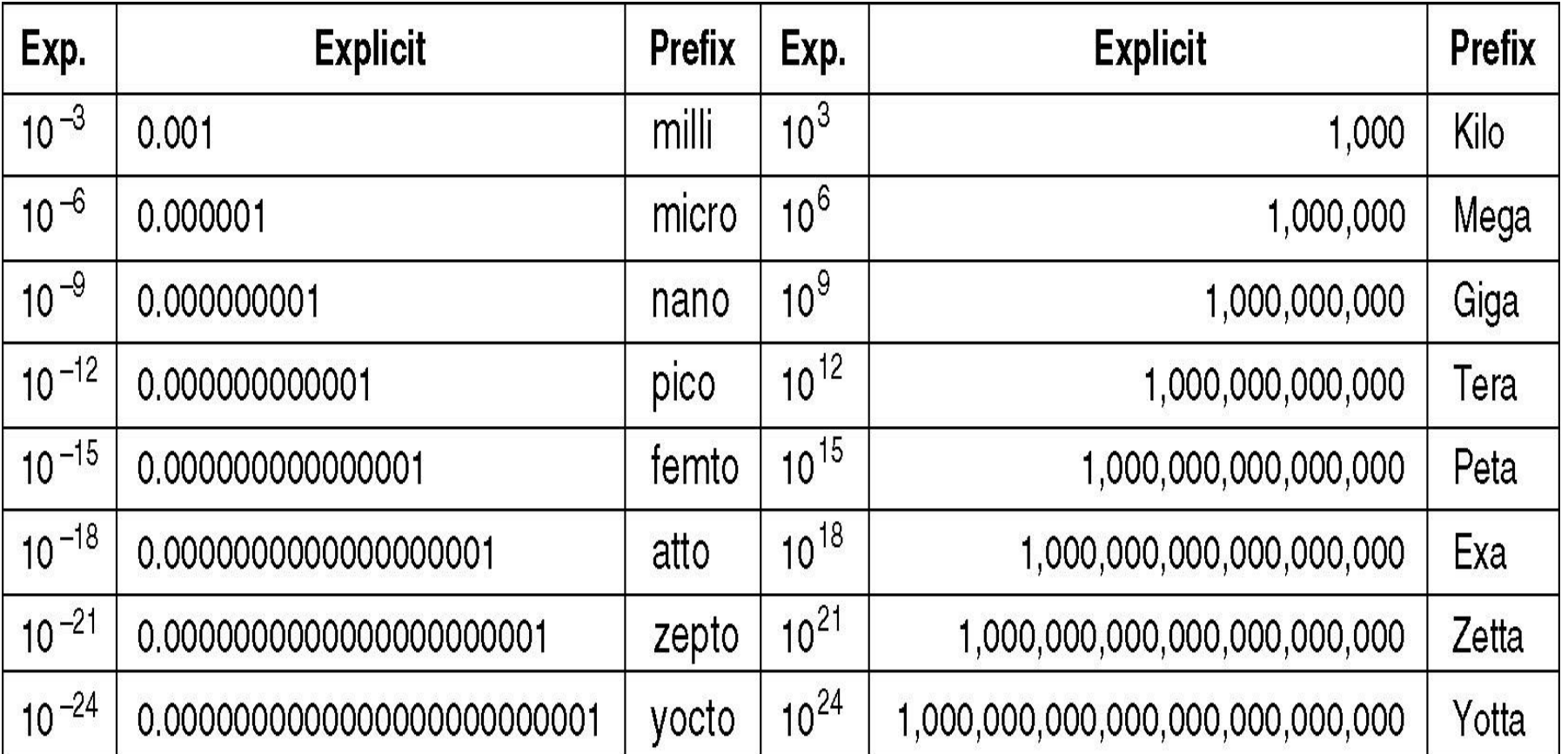

## **How Large is Large?**

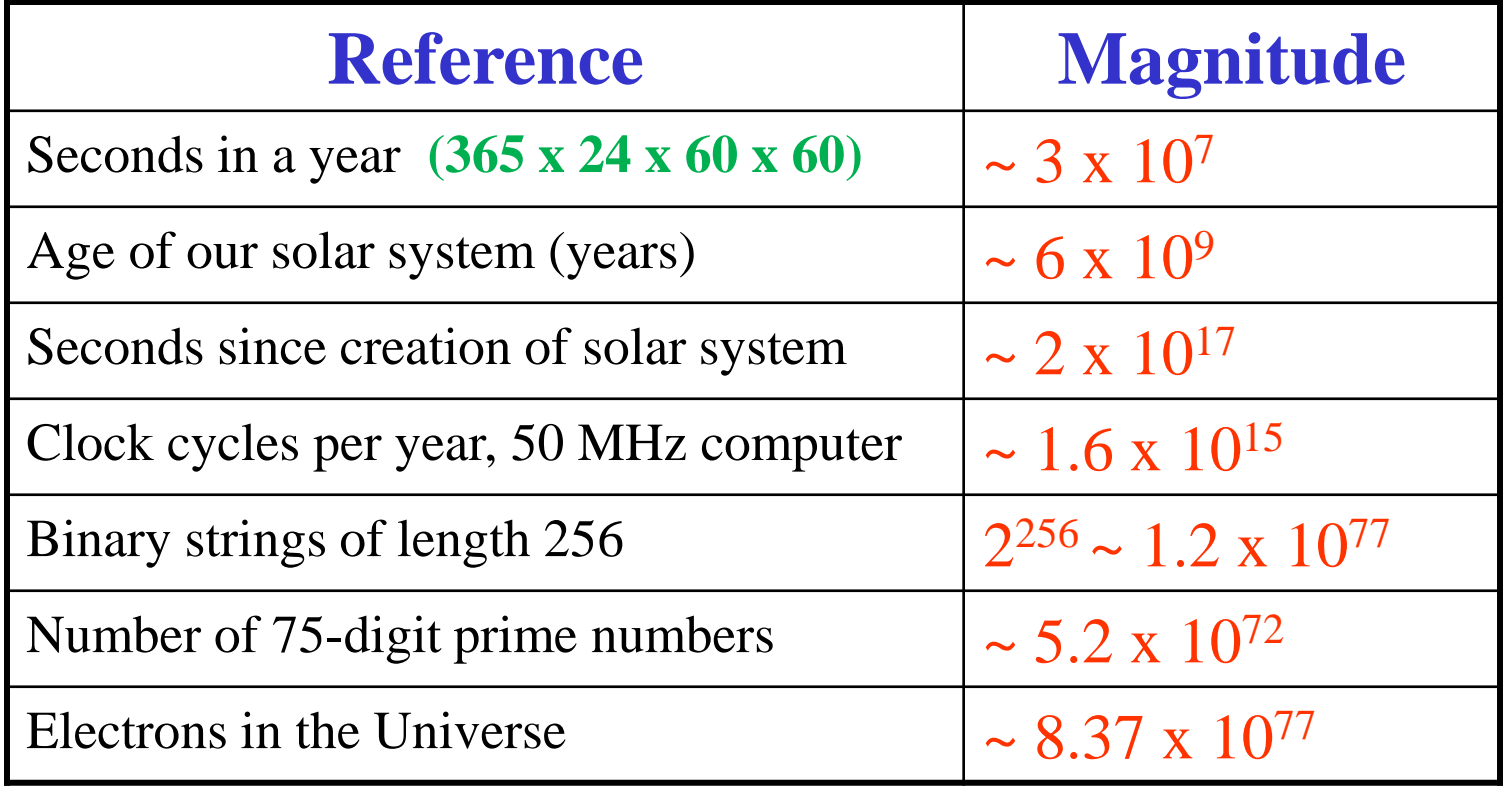

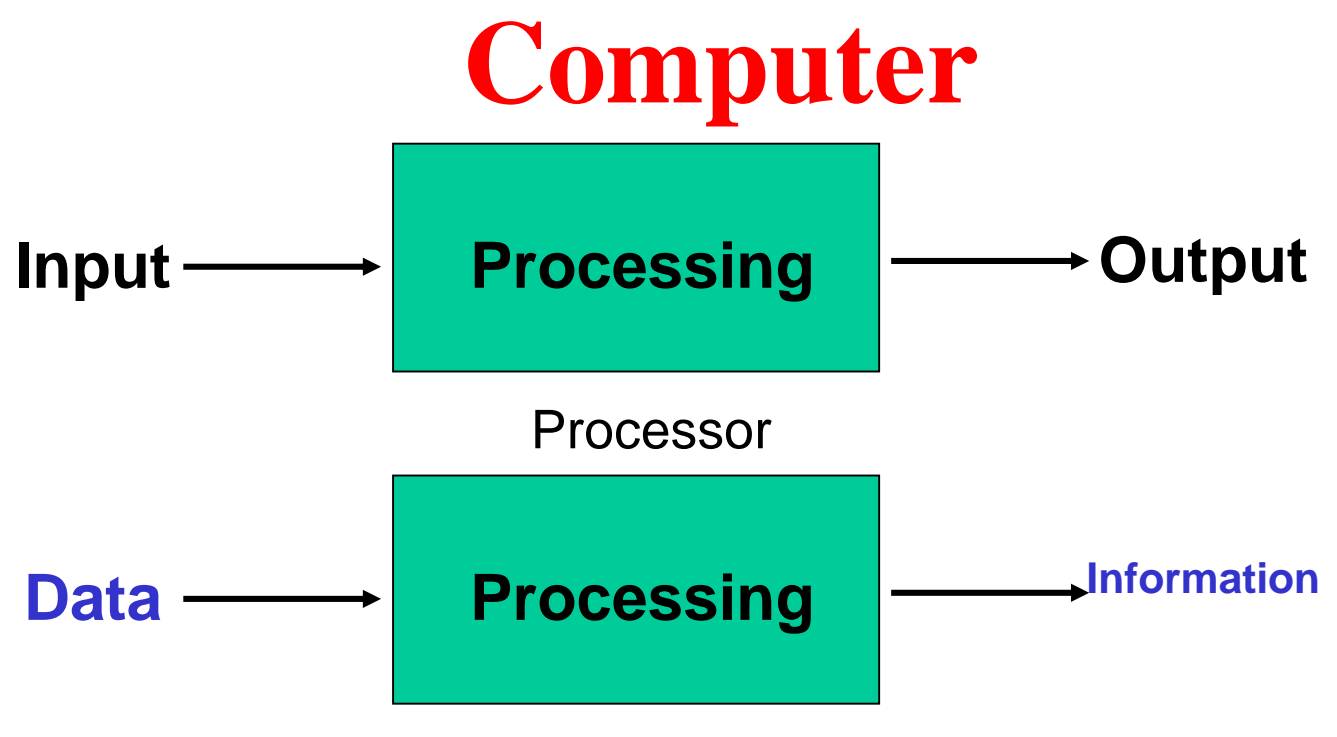

Processor

- **Computer is an information-processing machine that performs all of its actions with the help of stored instructions.**
- **A computer is a data processing device made up of electronic and electromechanical components that can perform computations, including arithmetic and logical operations.**
- **More precisely, a computer is a device that works under the control of stored programs, automatically accepting, storing and processing data to produce information that is the result of that processing.**

#### **Inventor of Computer**

- **Charles Babbage,** a brilliant English mathematician, is the inventor of computer.
- **Charles Babbage**, a Professor of Mathematics at Cambridge University, England,

attempted in **1812** to build

**a difference engine**, a machine that could

 **add, subtract, multiply, divide** and perform a sequence of steps automatically.

Charles Babbage (1791 to 1871)

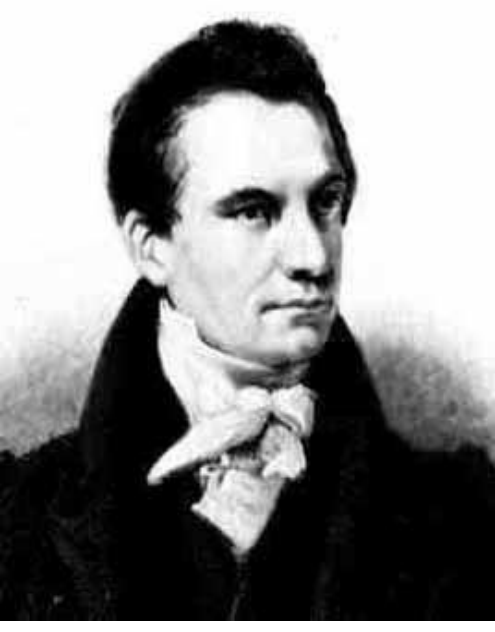

## **What computers can do?**

#### Computer can do the following:

- Stores data in vast amounts.
- Processes data quickly and accurately.
- **Graphically represents numbers.**
- Simulates possible outcomes based on a given set of conditions.
- **Recommends or takes action based on output.**

#### **Features of Computer**

- **☆ Speed**
- **❖** Automatic operation
- ❖ Storage Capability
- **❖** Versatility
- Diligence
- $\div$  Reliability, etc.

#### **Characteristics of Computers**

#### **The interesting Characteristics of a computer are:**

- Computers are built to carry out a small variety of instructions.
- It is not necessary to have more than about 100 distinct instructions even for a very powerful machine.
- **Instructions are extremely simple; e.g., add, subtract, read a** character, write a character, compare numbers, characters, etc.
- Most instructions are carried out in less than a millionth of a second.
- **Instructions are carried out obediently with no questions asked.**
- **Instructions are carried out without any mistakes.**

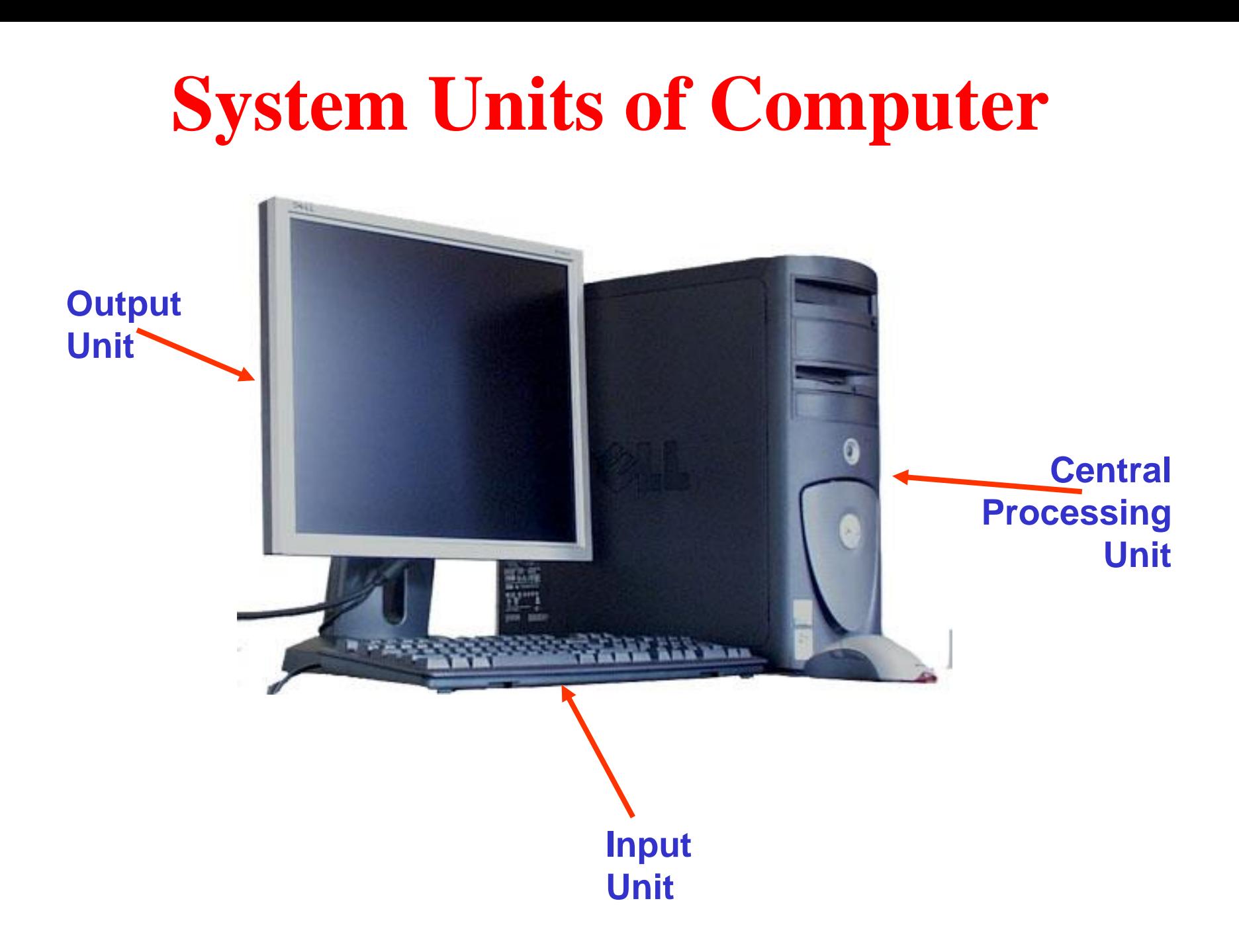

#### **Differences between Man and Computer**

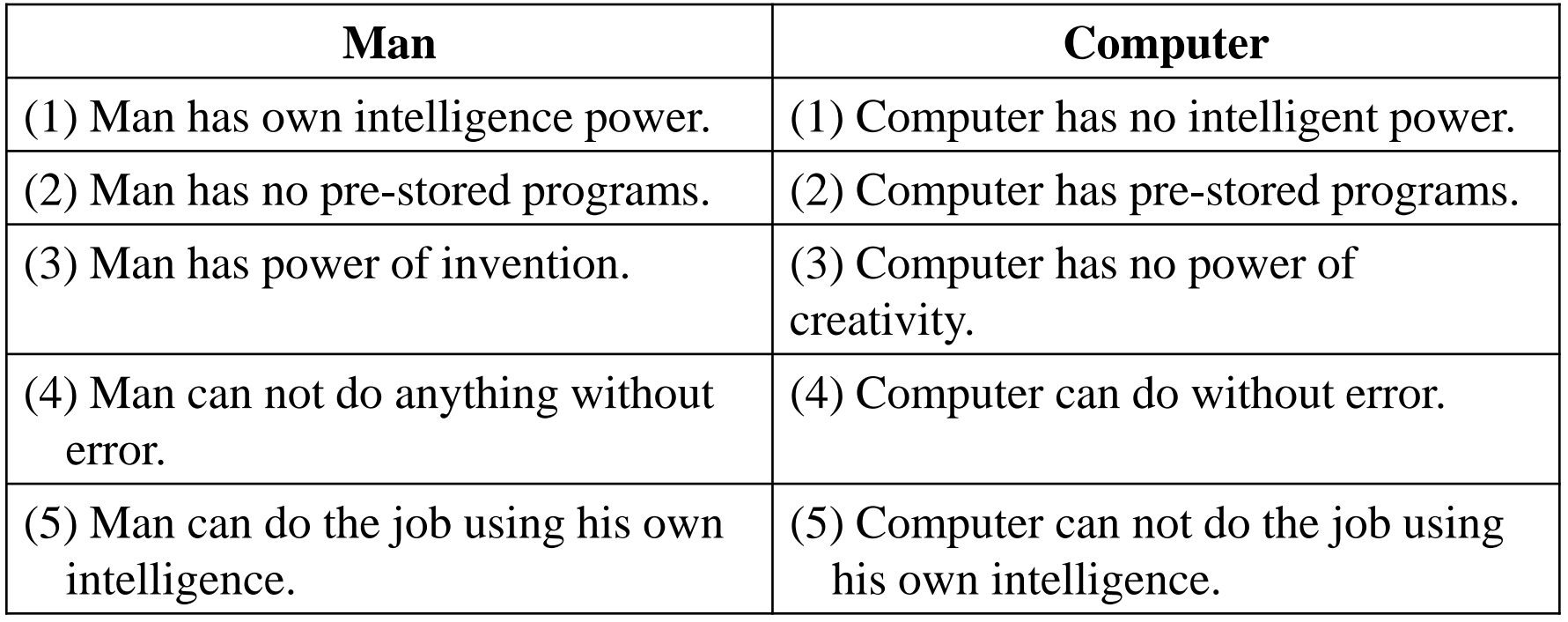

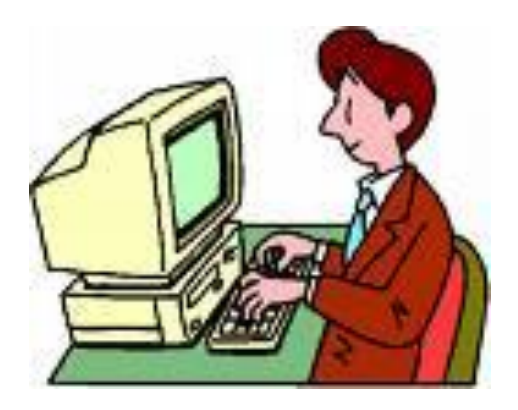

# **From BC to 1939**

# **Till (Second World War)**

#### **From BC to 1939 (Second World War)**

**Abacus or Sorrobone**

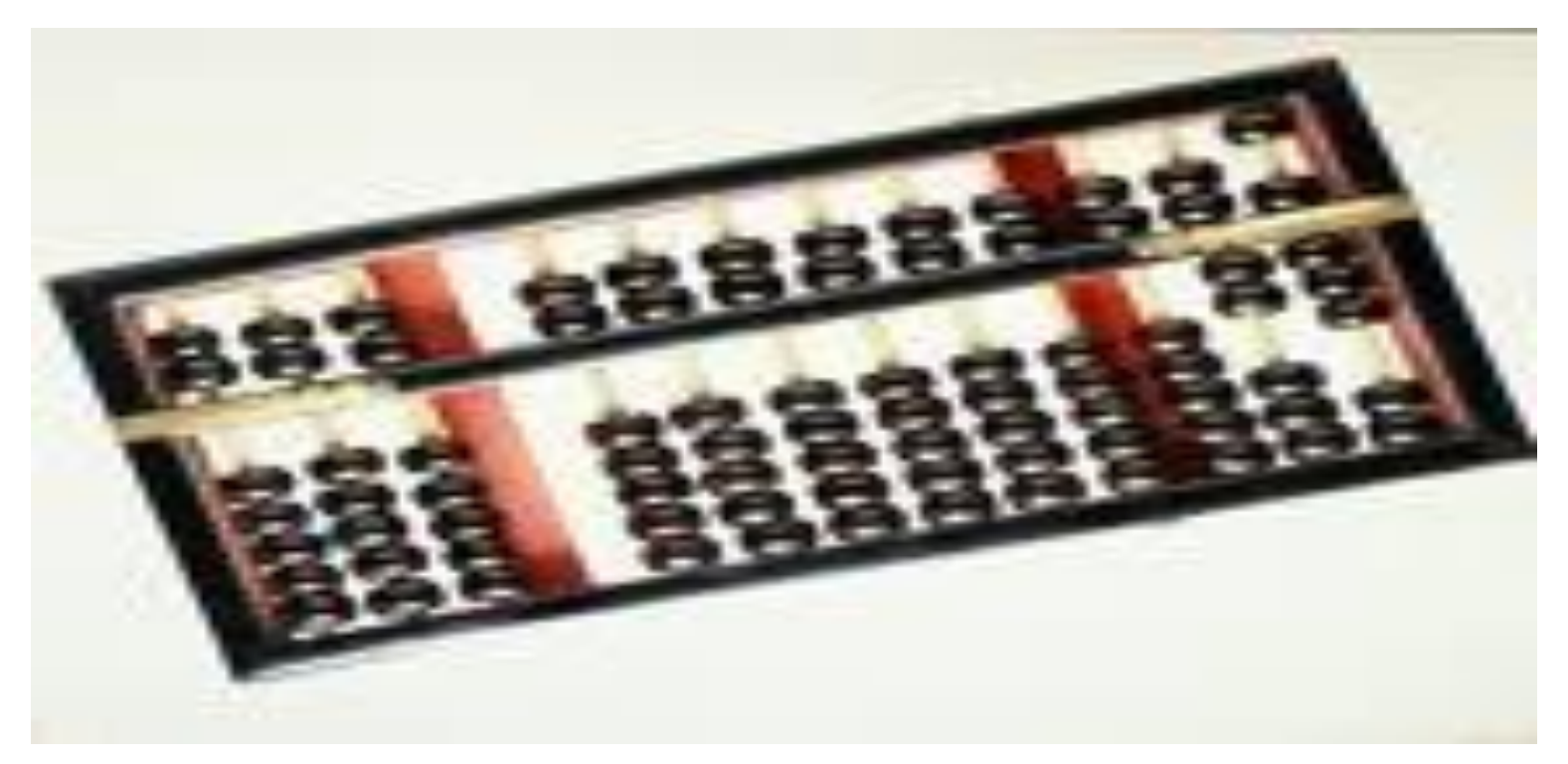

**Abacus**

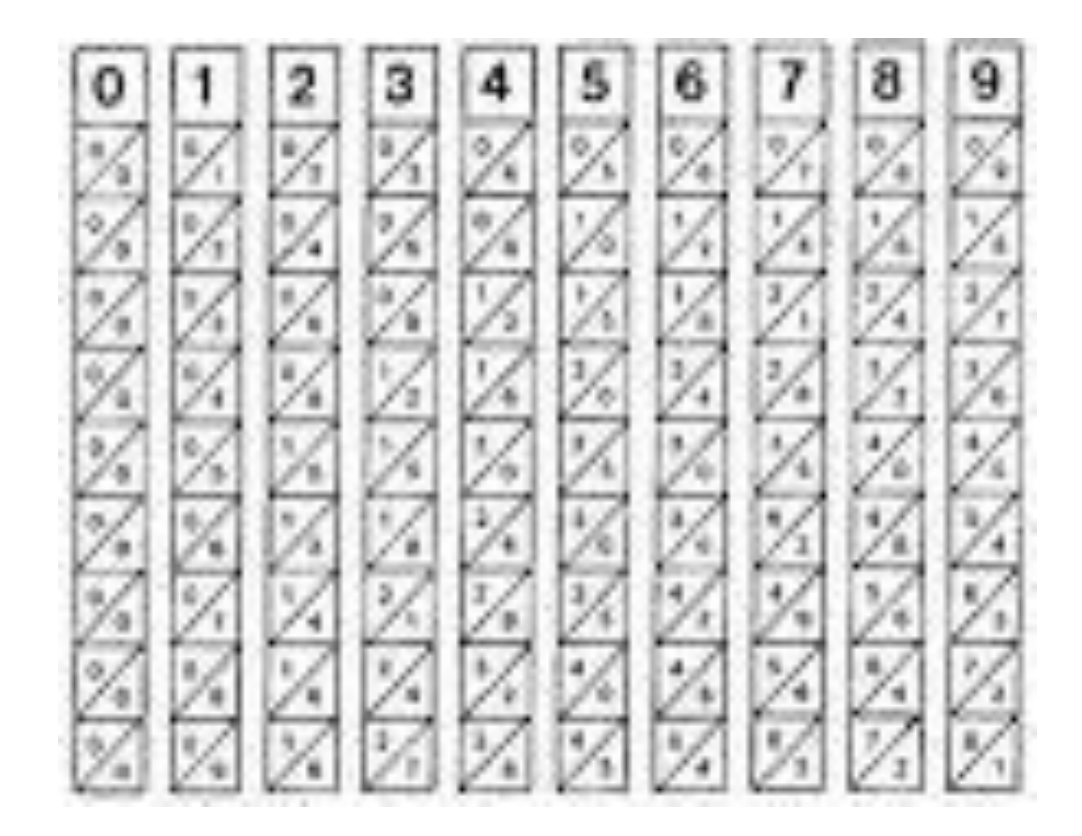

#### **Nephier's Bone**

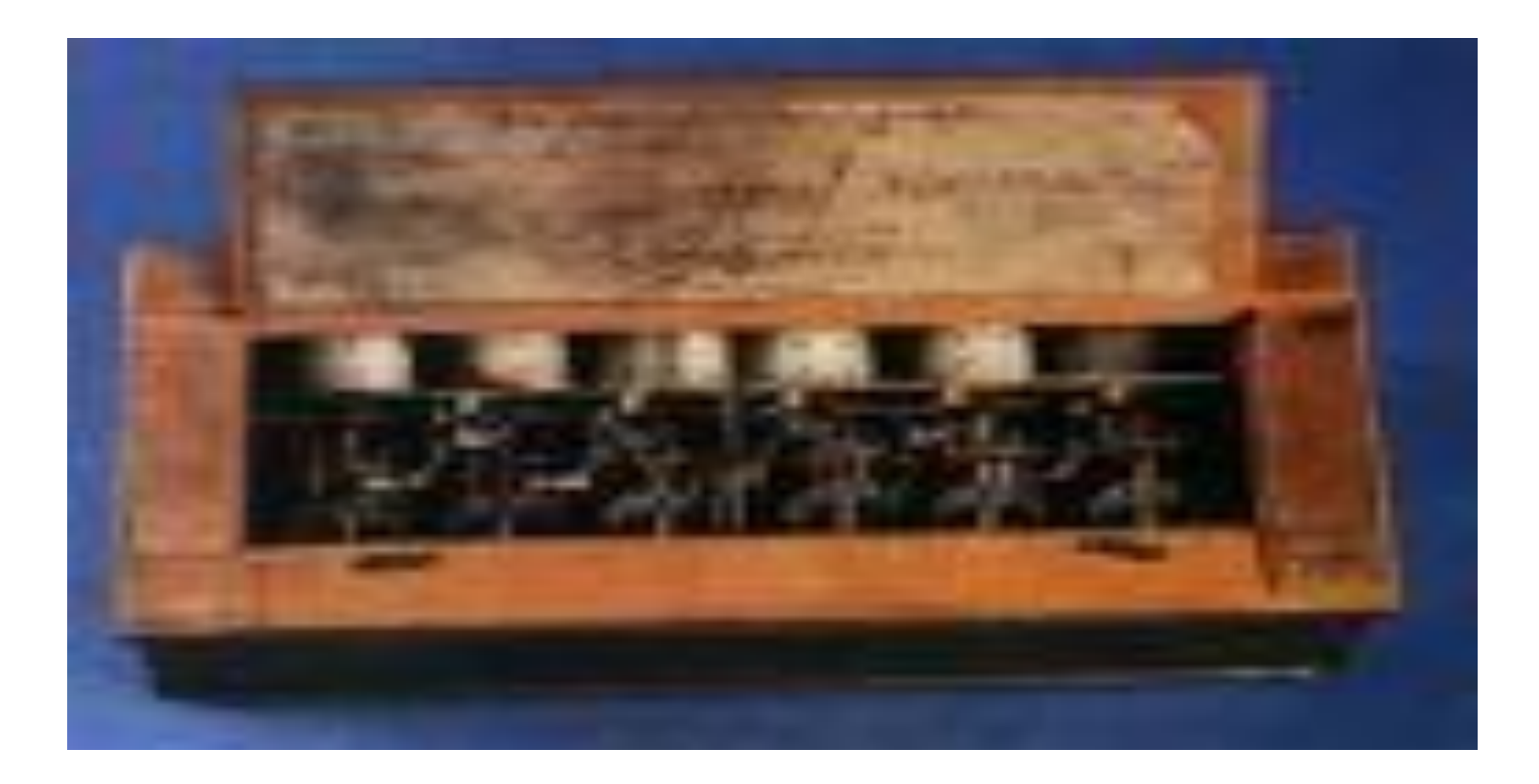

#### **Pascaline**

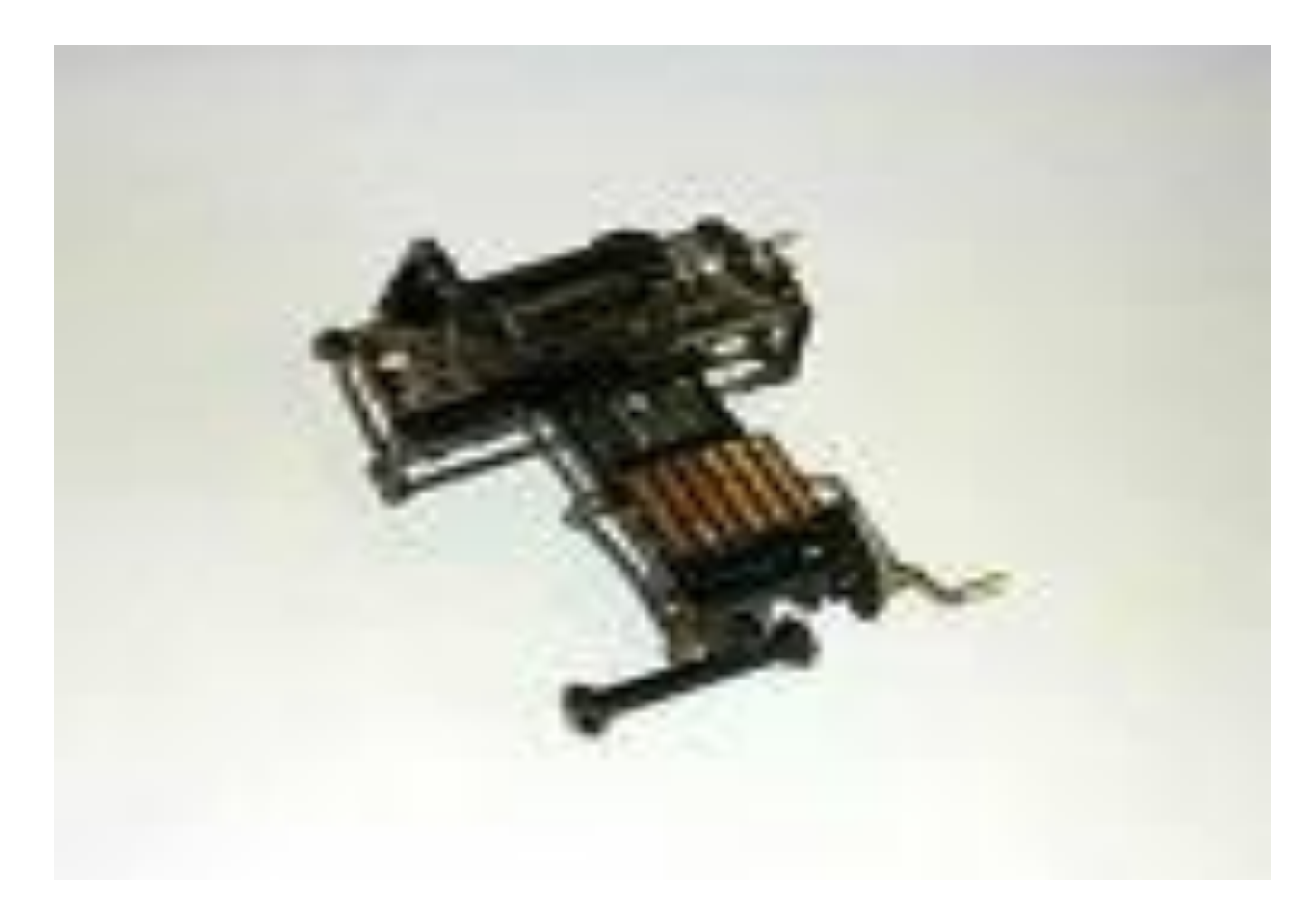

**Libnitz's Calculator**

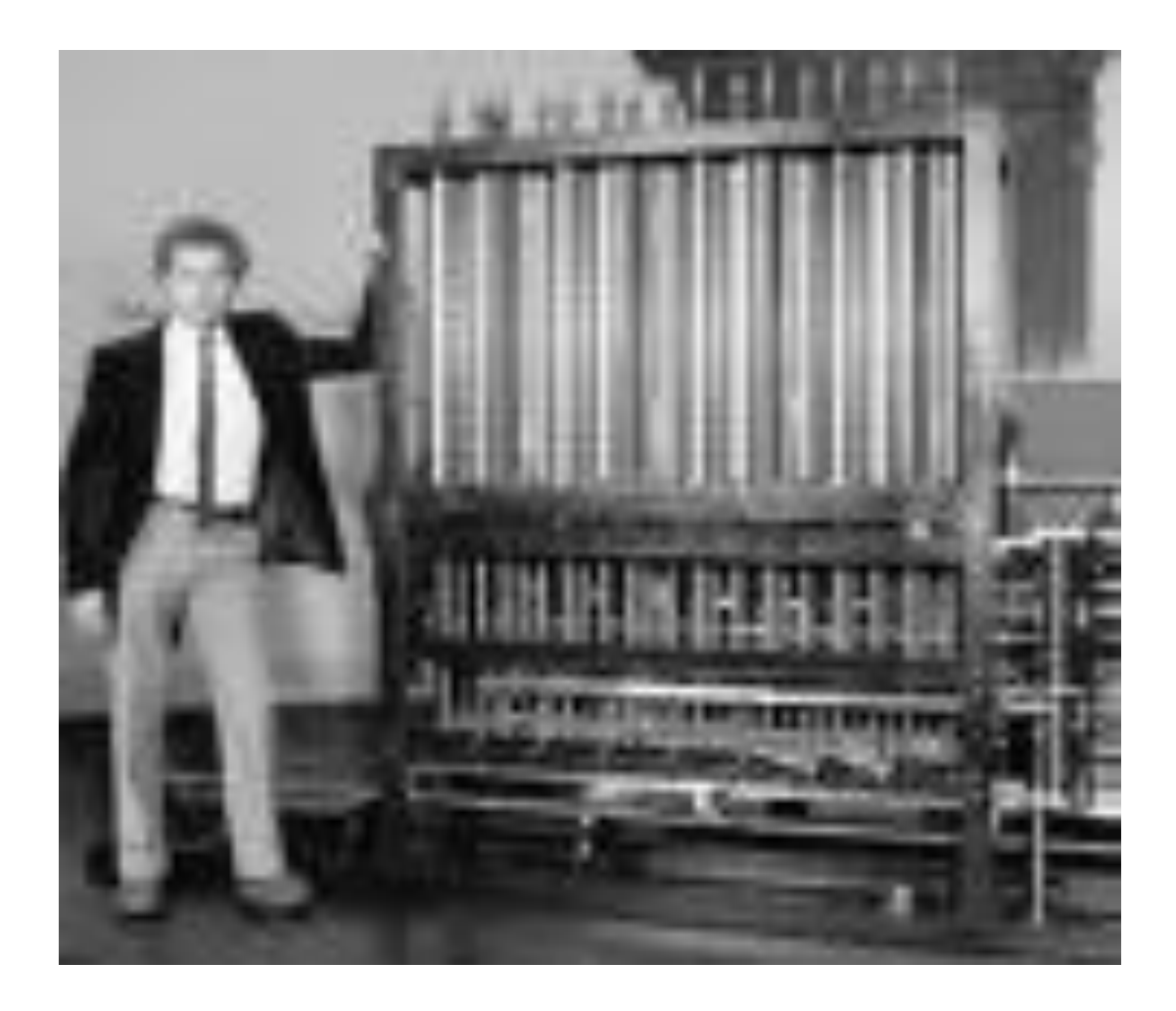

#### **Difference Engine**

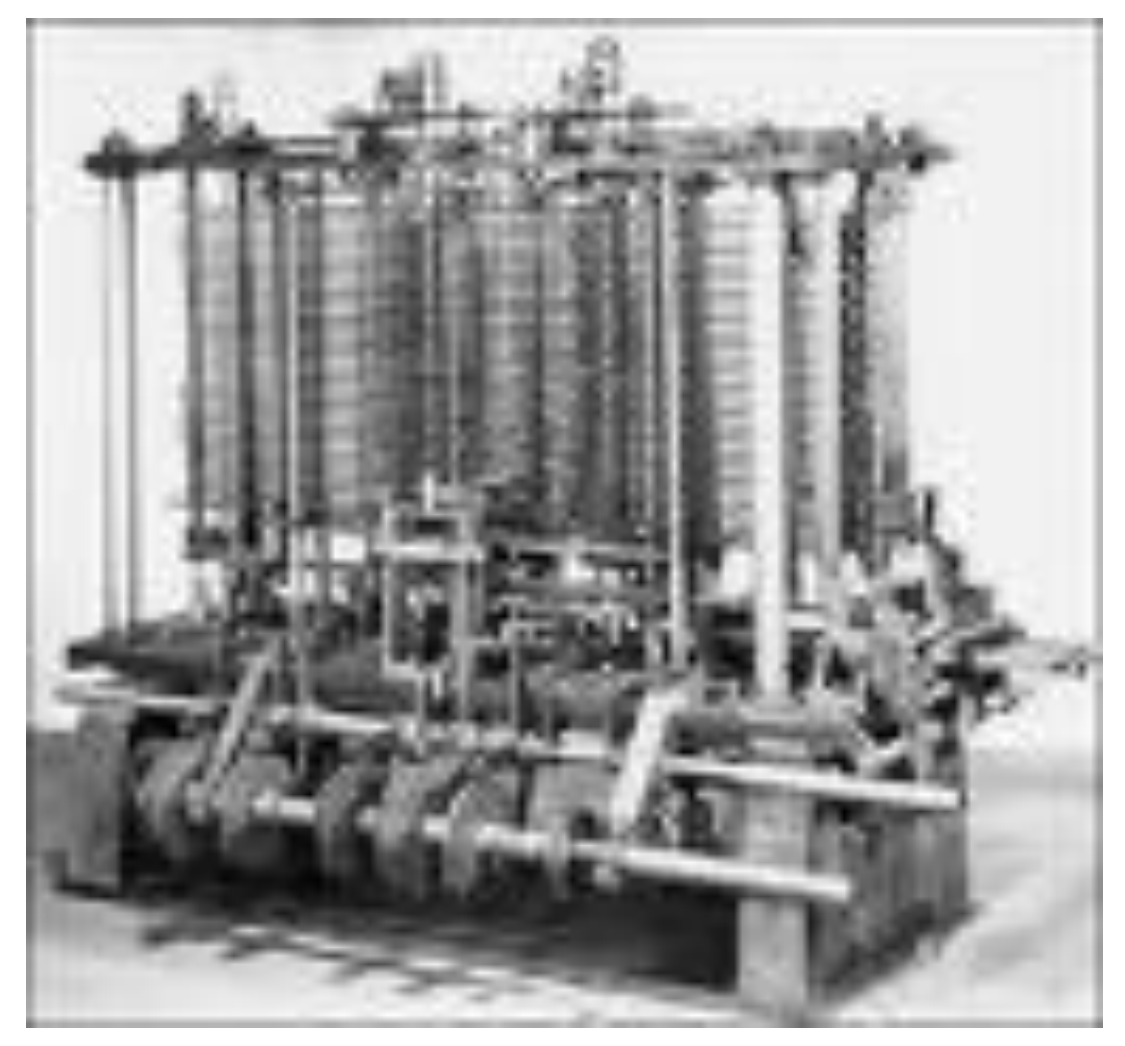

#### **Analytical Engine**

#### **From BC to 1939 (Second World War)**

- **Abacus or Sorrobone**
- **Nephier's Bone**
- **Pascaline**
- **Libnitz's Calculator**
- **Difference Engine**
- **Analytical Engine**

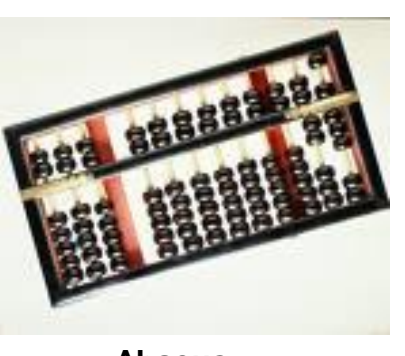

**Abacus**

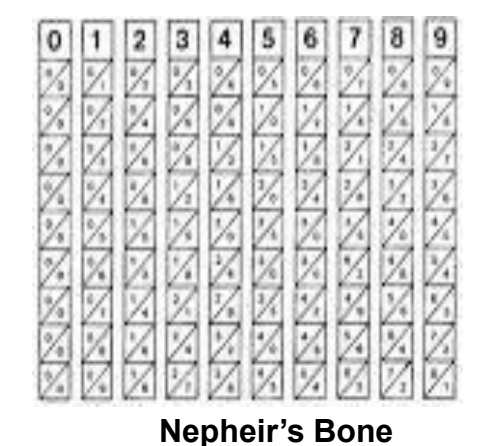

**Libnitz's Calculator Difference Engine Analytical Engine Pascaline**

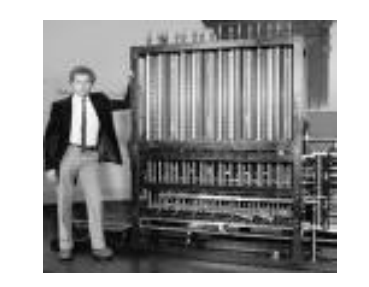

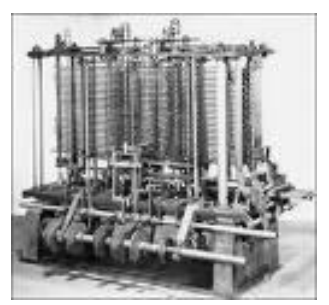

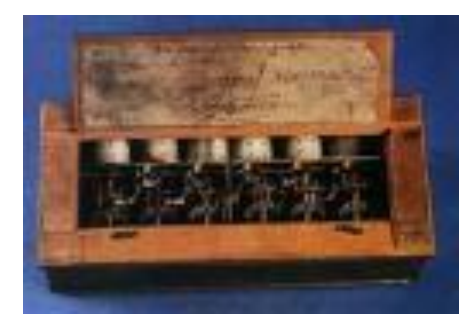

# **From 1939 to 1971**

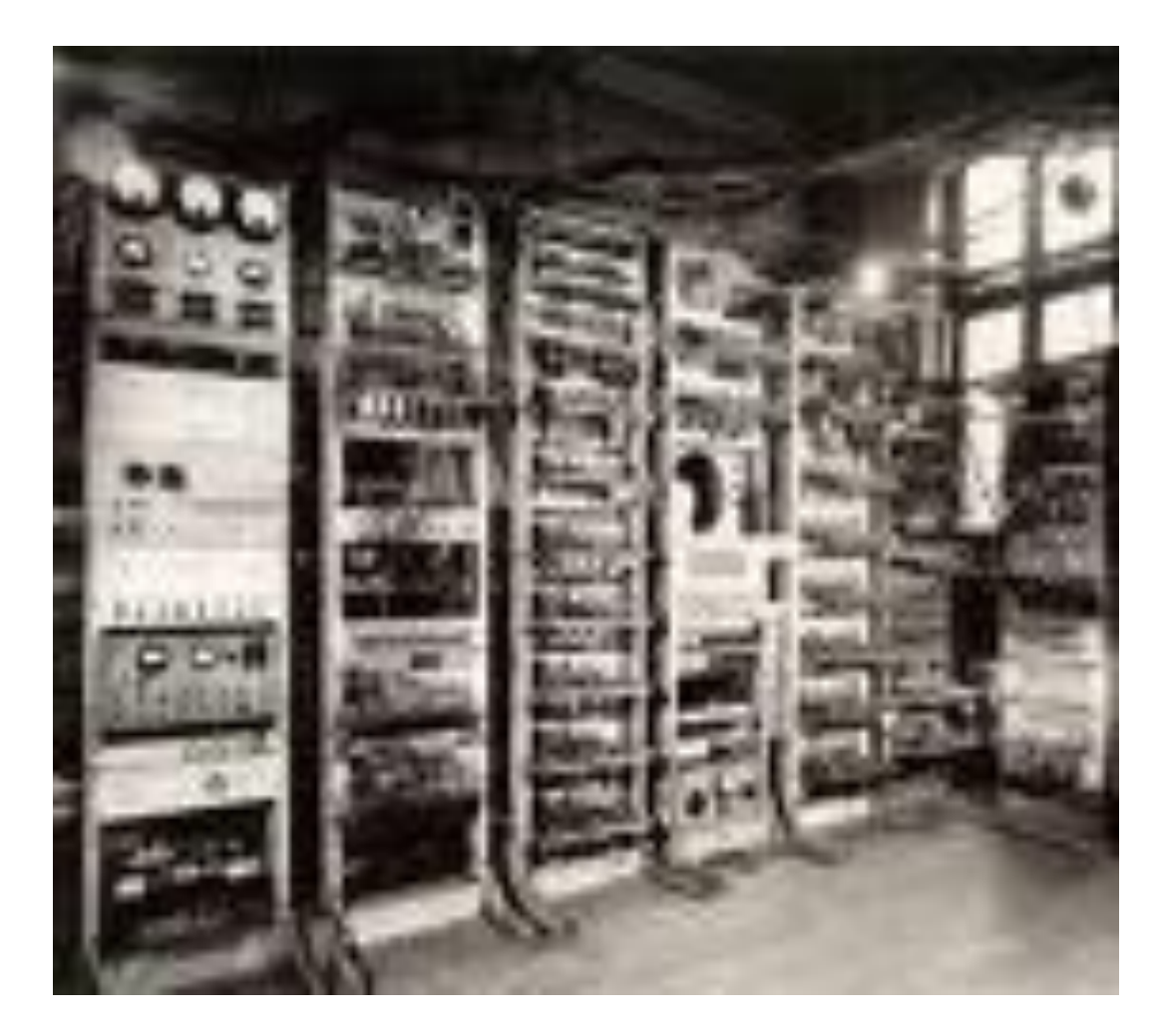

**MARK I**

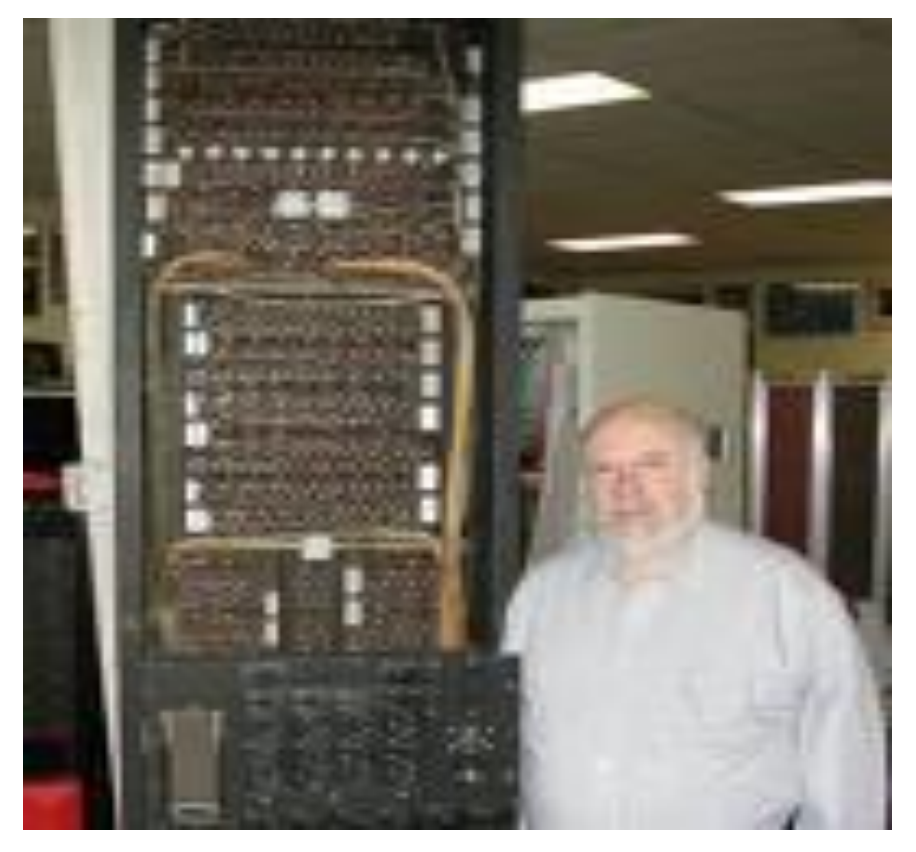

**ENIAC Electronic Numerical Integrator And Computer**

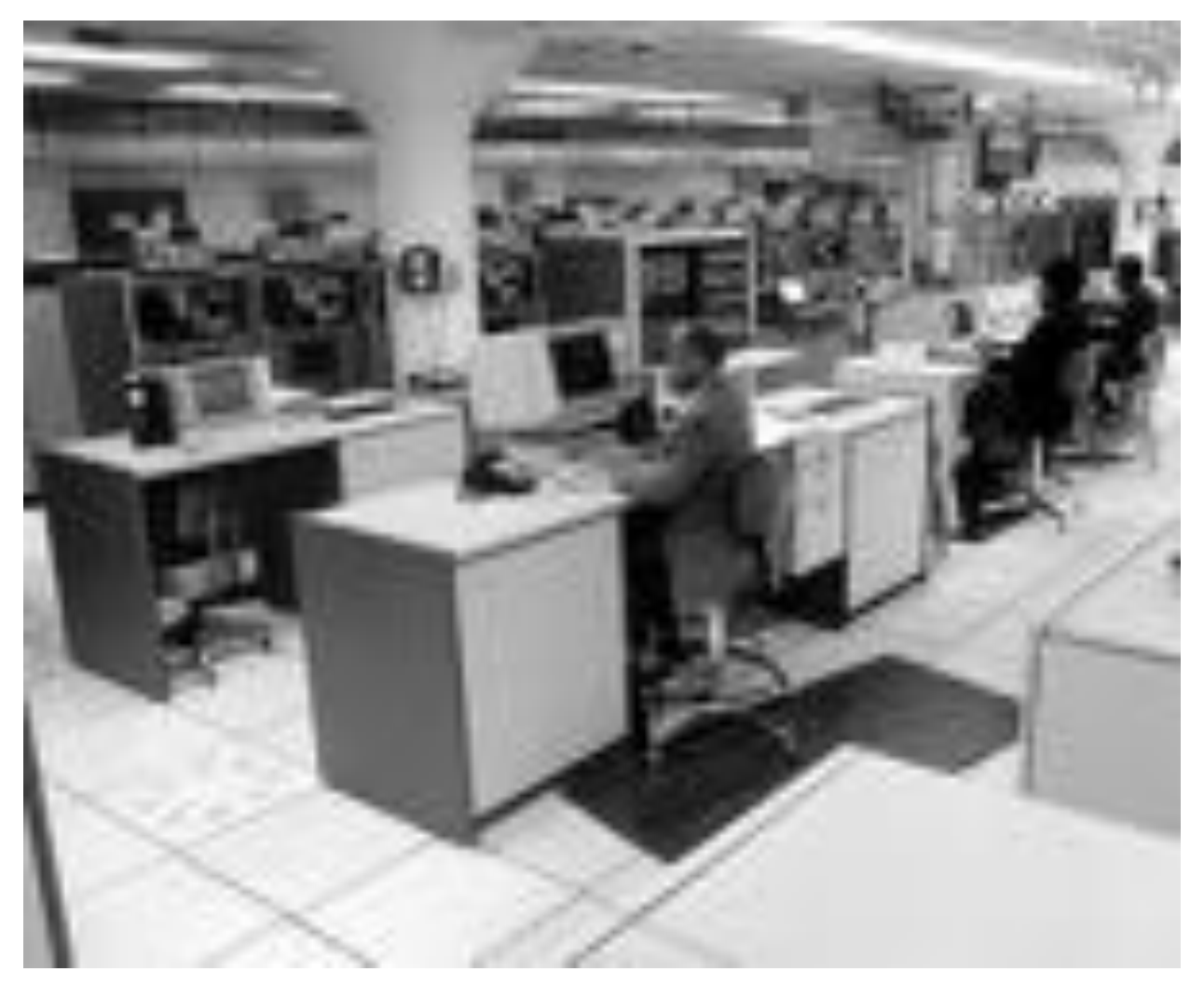

#### **UNIVAC UNIversal Automatic Computer**

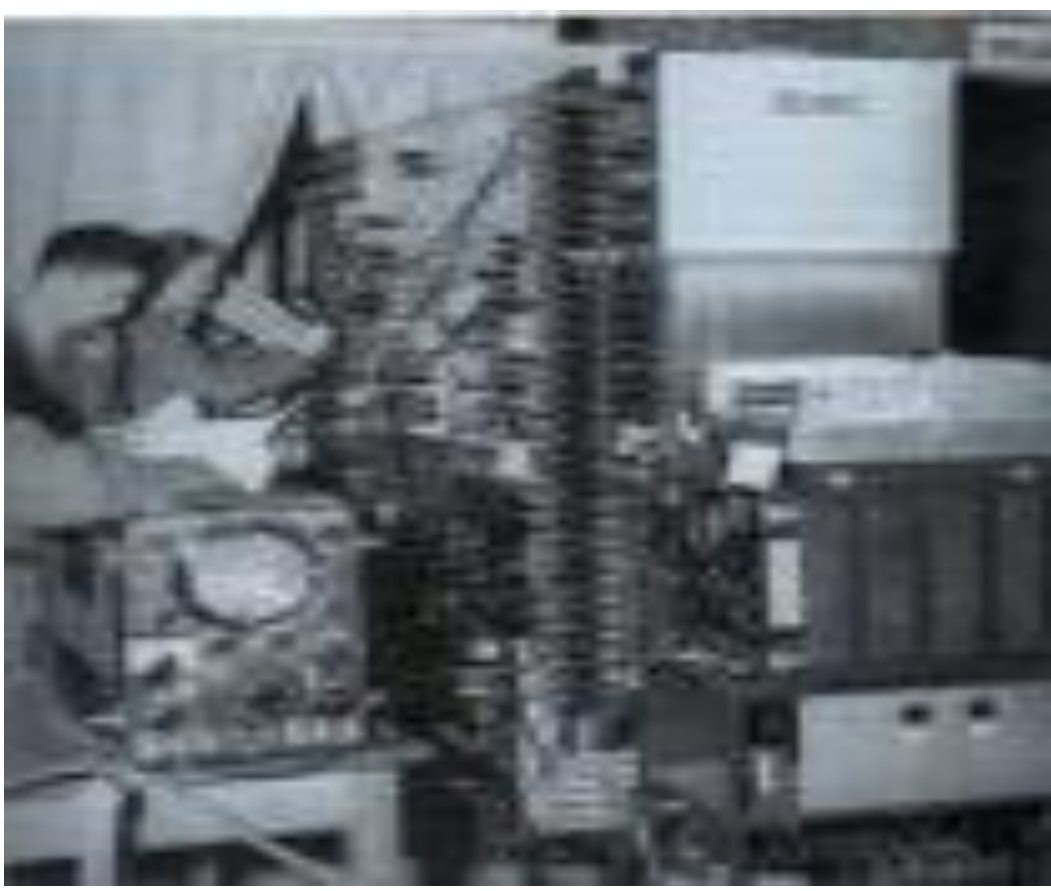

**EDVAC Electronic Discrete Variable Automatic Computer**

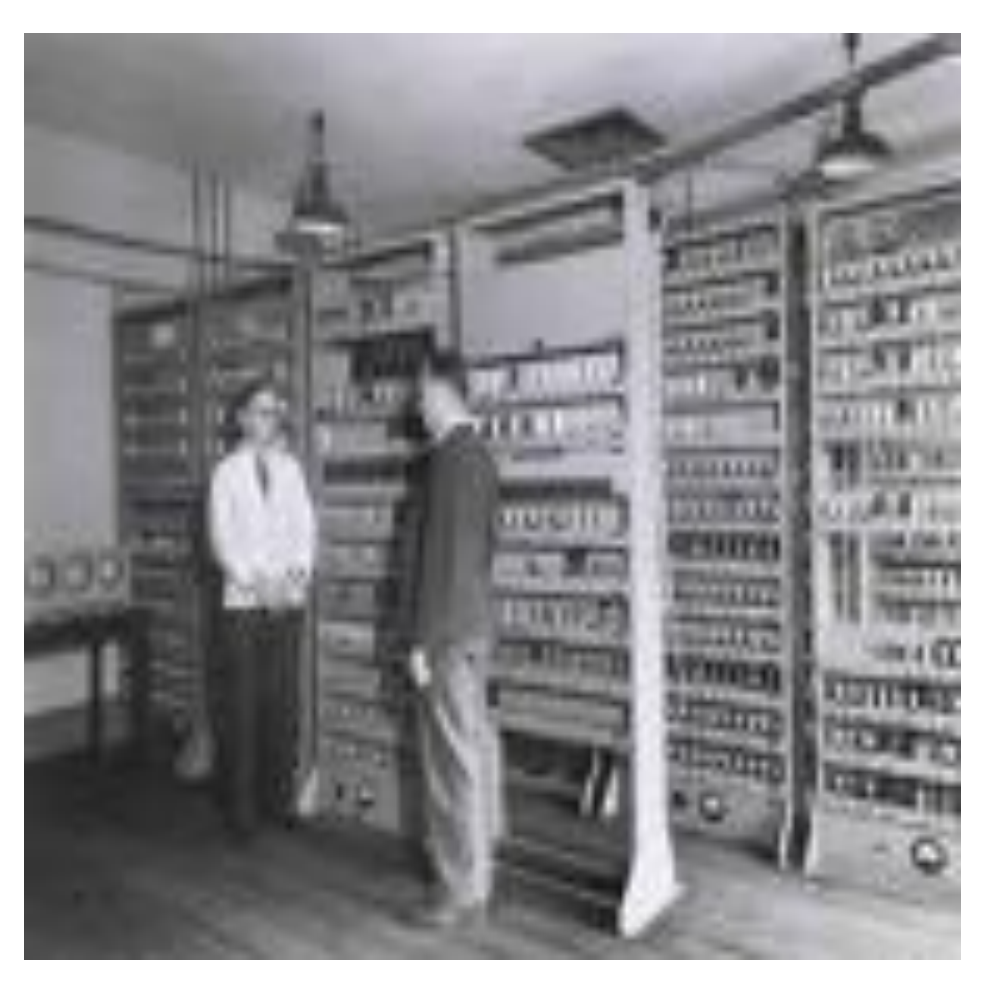

**EDSAC Electronic Delay Storage Automatic Computer**

#### **From 1939 to 1971**

- **Mark I**
- **ENIAC Electronic Numerical Integrator And Computer**
- **UNIVAC UNIversal Automatic Computer**
- **EDVAC Electronic Discrete Variable Automatic Computer**
- **EDSAC Electronic Delay Storage Automatic Computer**

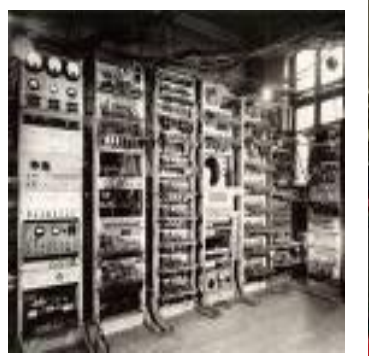

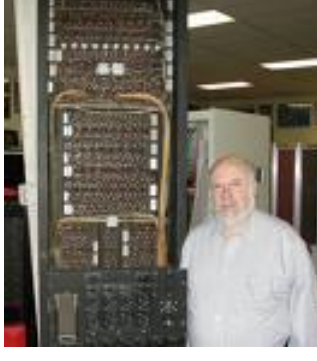

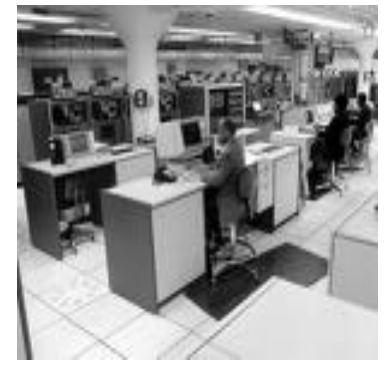

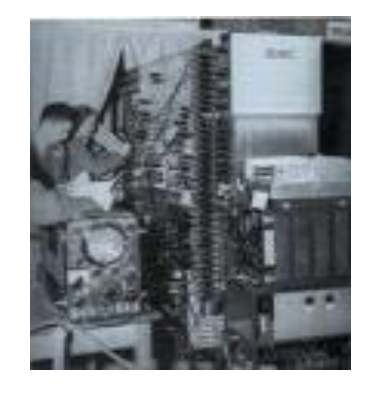

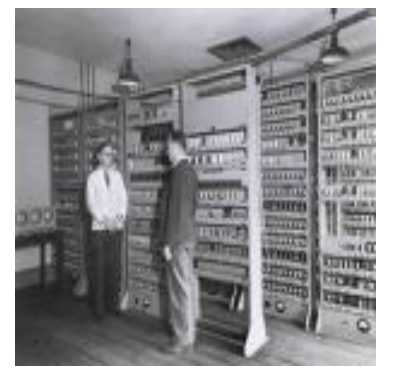

**MARK I ENIAC UNIVAC EDVAC EDSAC**

## **History of Modern Computer Part II…**

## **From 1972 to 2010**

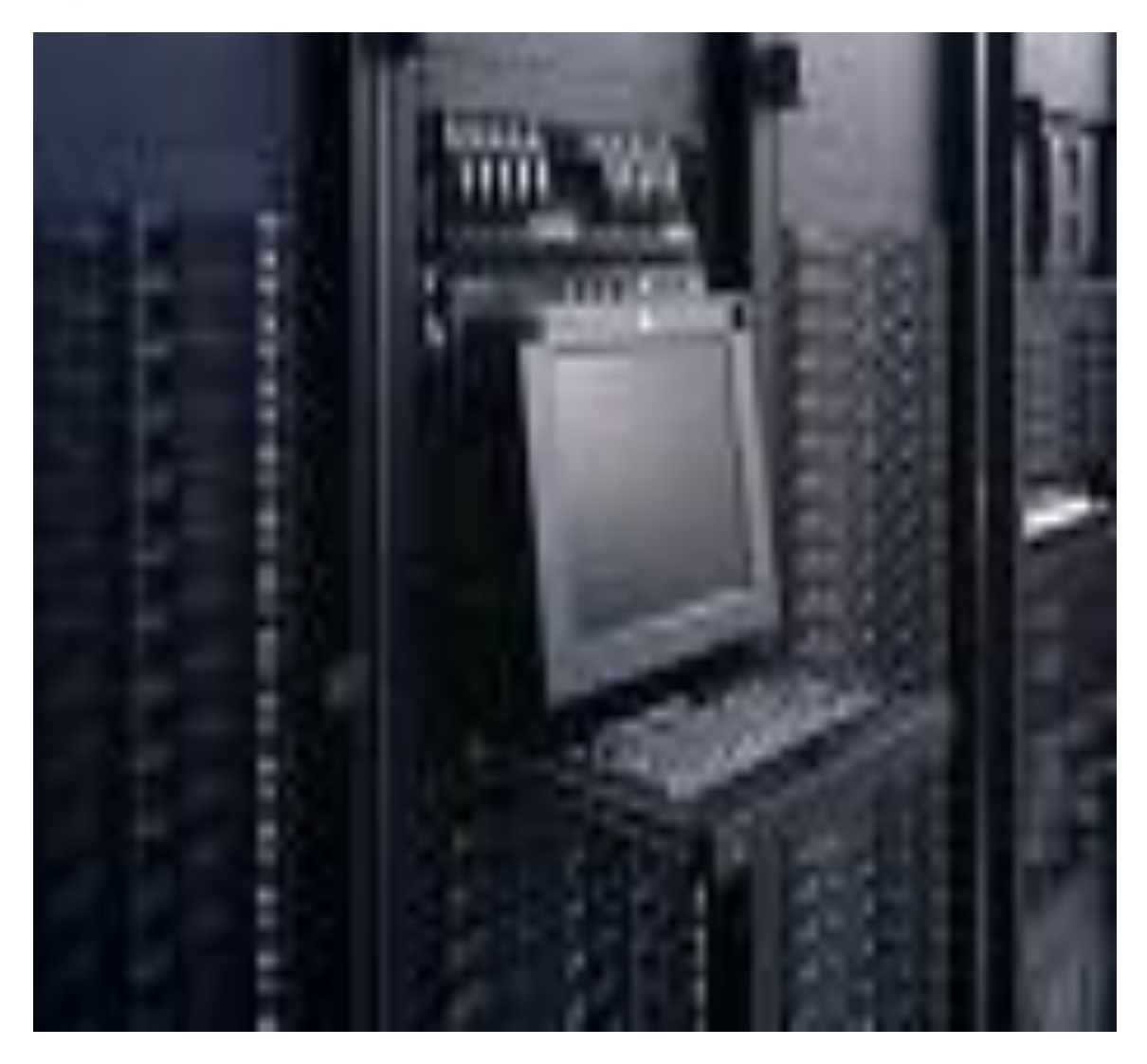

**Super Computer**

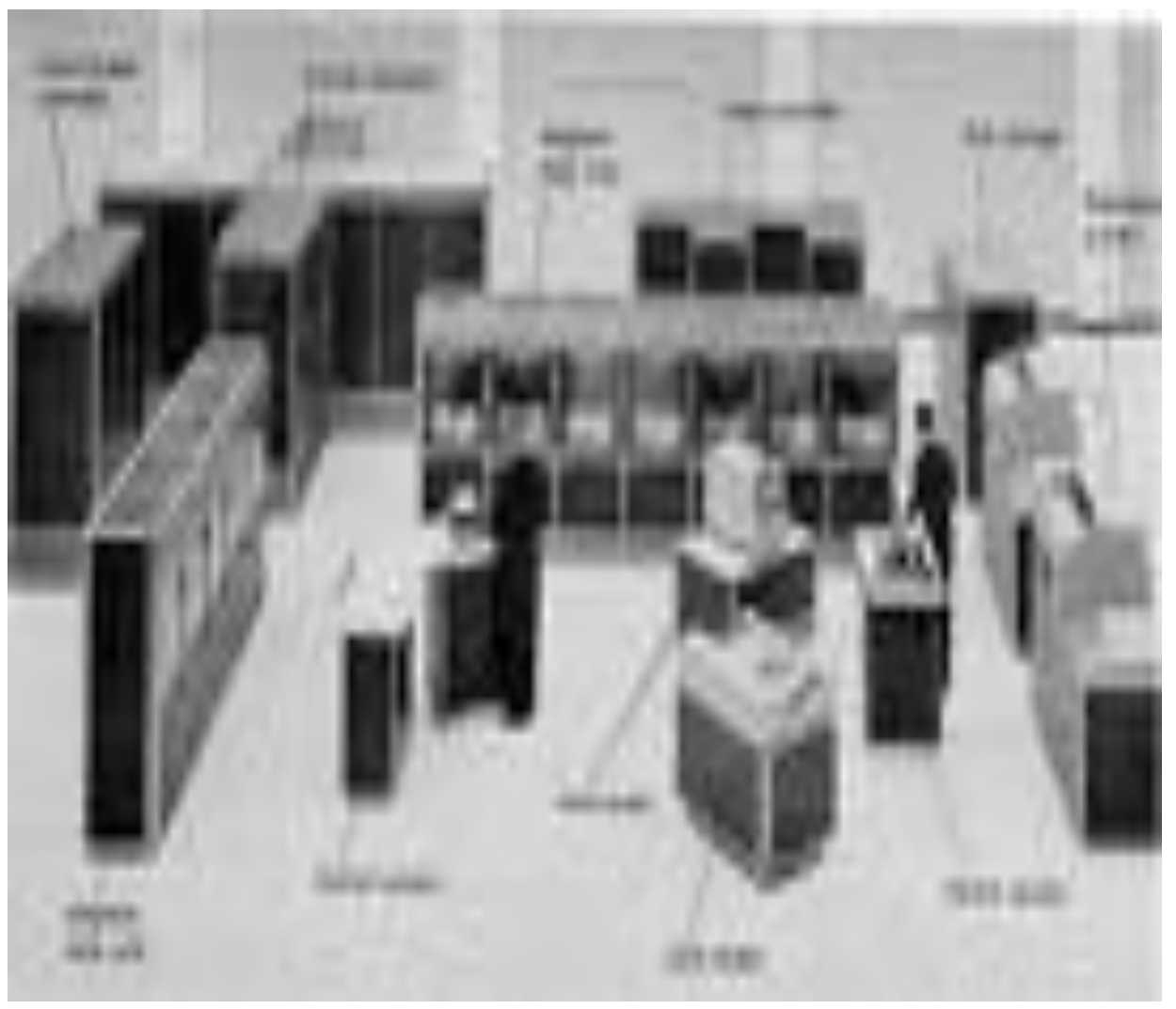

#### **Mainframe Computer**

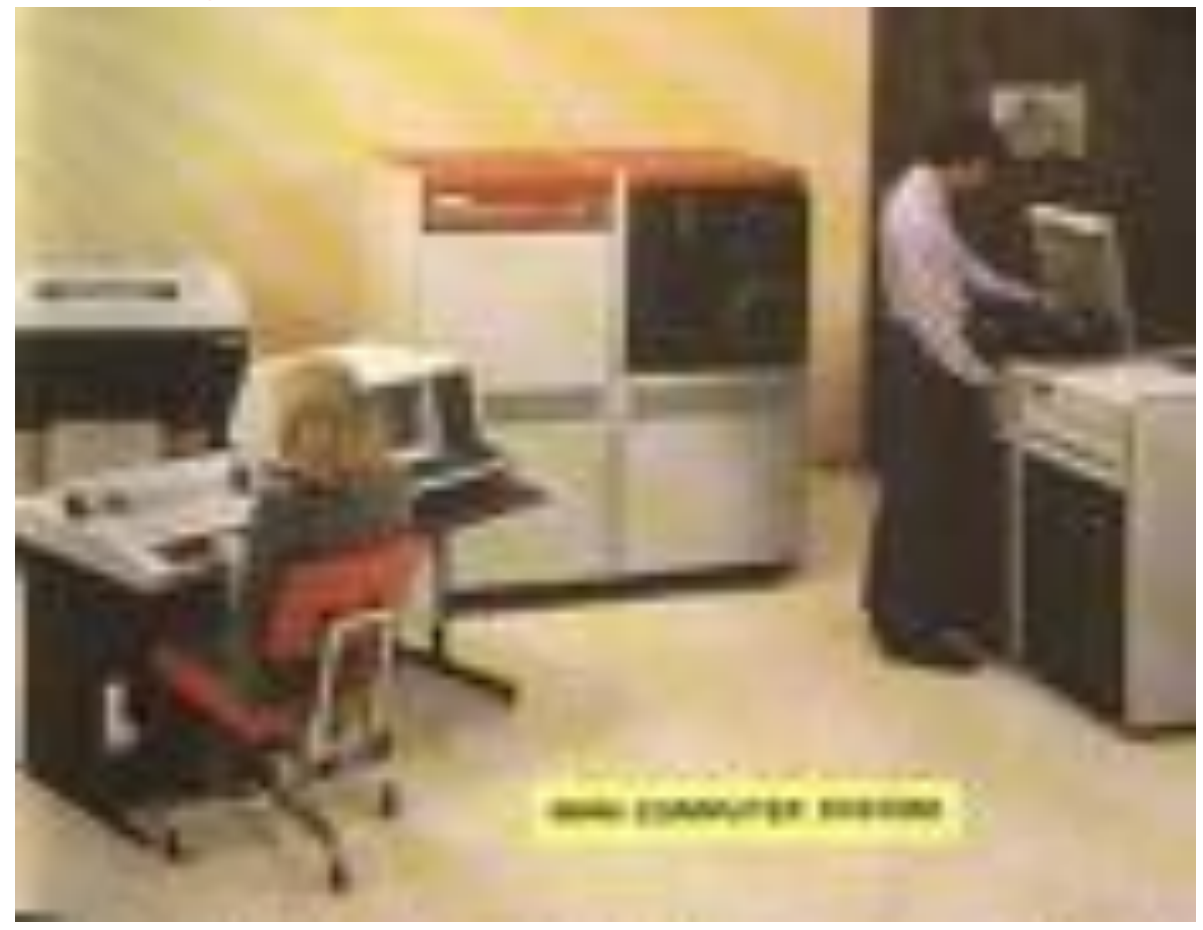

#### **Mini Computer**

#### **Microprocessors**

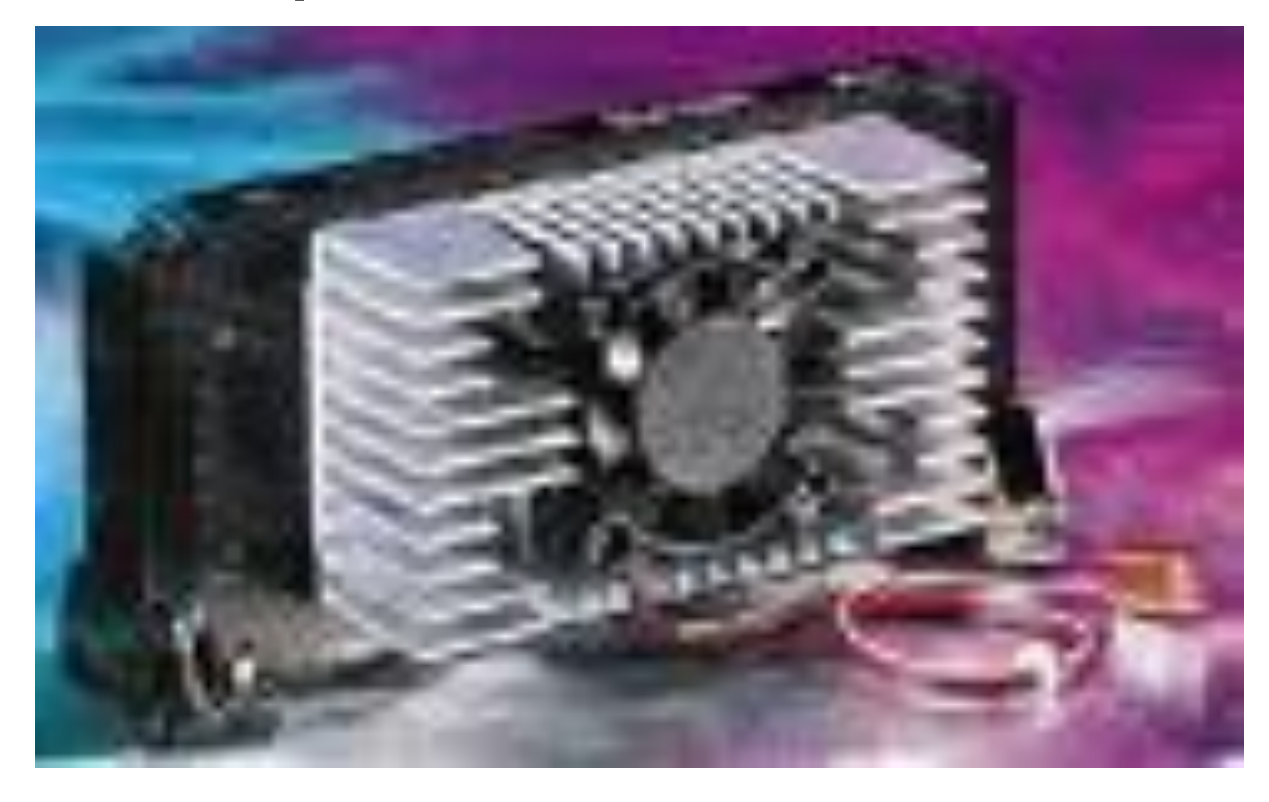

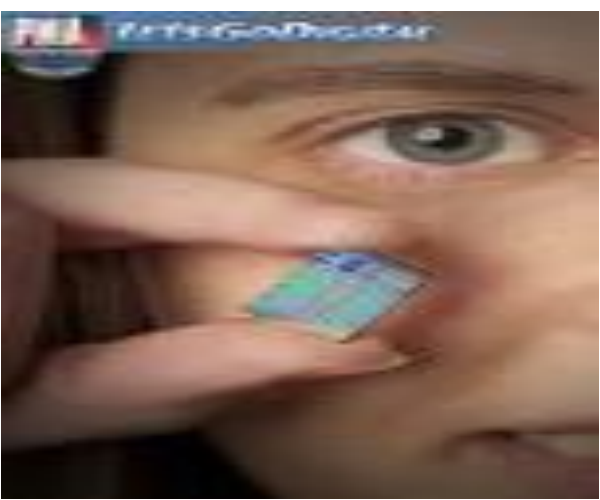

**Microprocessor**

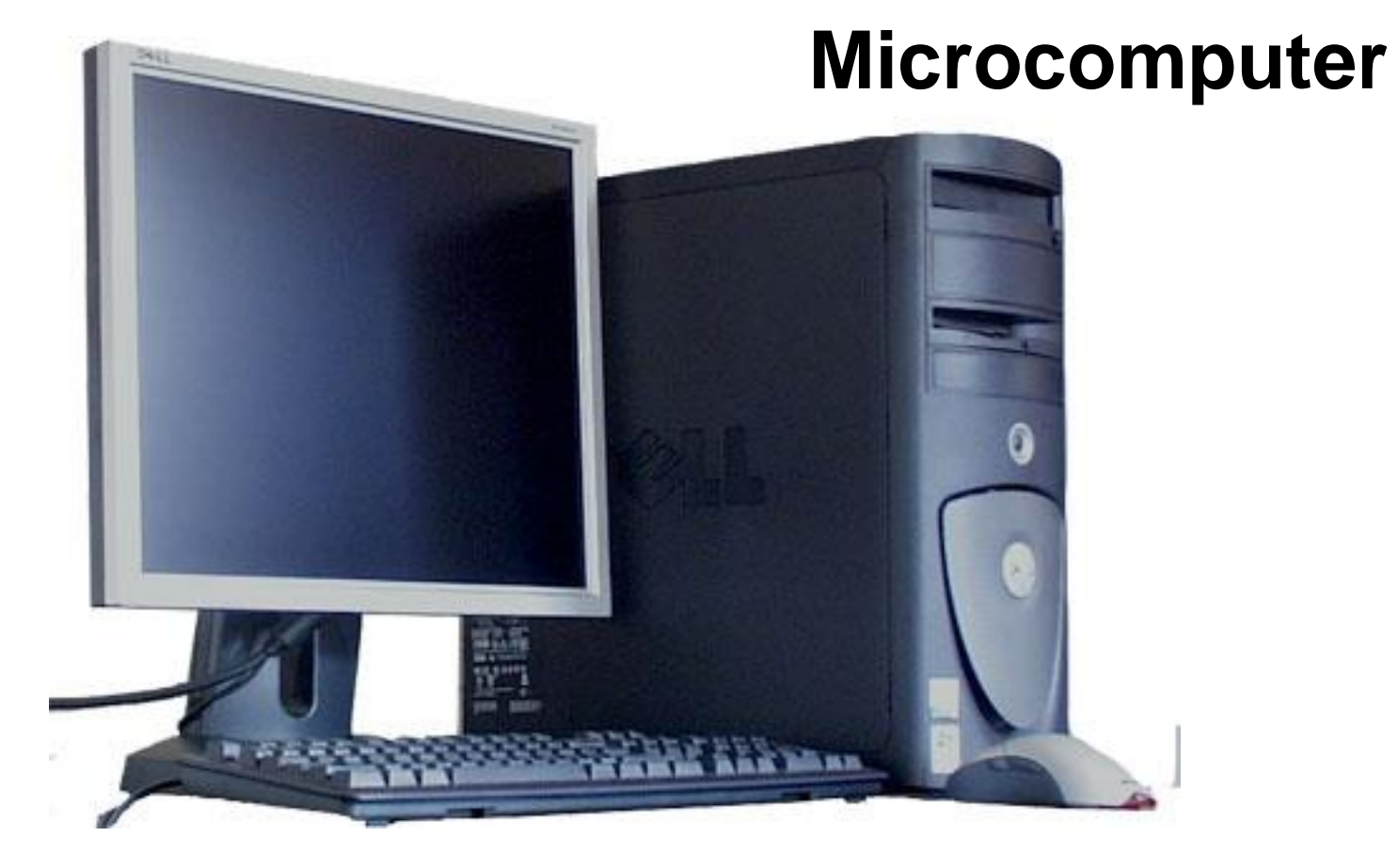

#### **PC Personal Computers**

#### **From 1972 to 2010**

- **Super Computer**
- **Mainframe Computer**
- **Mini Computer**
- **Microprocessors**
- **PCPersonal Computers**

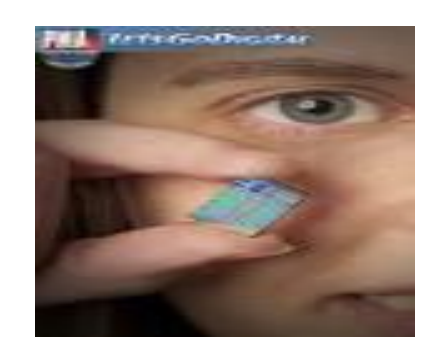

**Microprocessor**

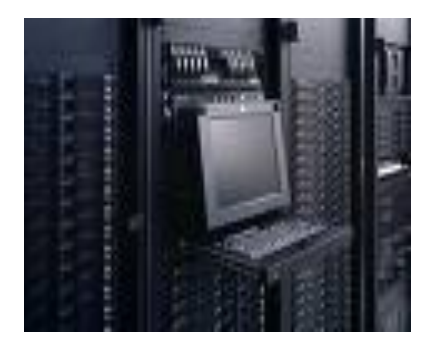

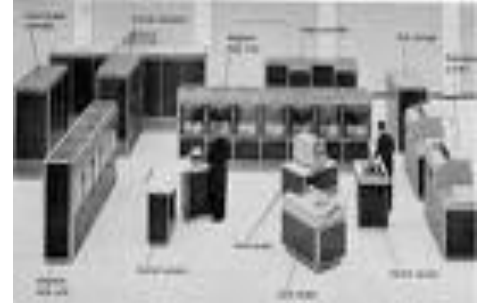

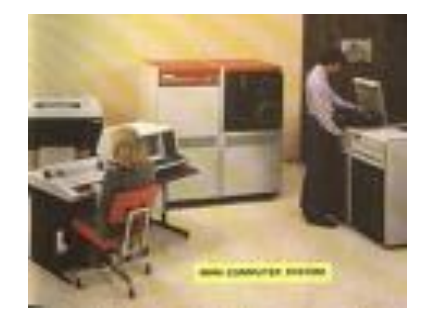

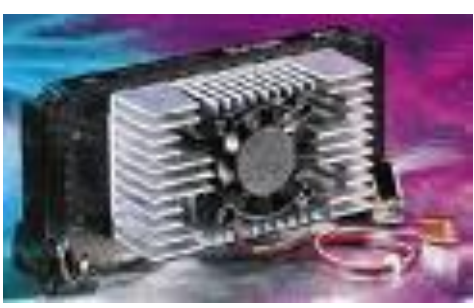

**Super Computer Mainframe Computer Mini Computer Microprocessor**

## **History of Computer**

#### **Mark I**

- In 1937, **Howard H. Aiken,** eminent physicist of Harvard University designed a machine while his was in doctorate that would automatically perform sequence of arithmetic operations.
- It was completed in **1944** and was named **Mark I**.
- It contained **72 adding accumulators** and **60 sets of switches, buttons, wired plug boards** and **punched tape**.
- Information was represented by patterns of **open** and **closed** mechanical relays.
- It measured **15 meter long**, **2.4 meter high** and **0.6 meter wide**.
- Today's **desktop computers** are much faster and efficient than **Mark I**.
- The time taken for average **multiplication** was about **four** seconds and average division was about **eleven** seconds.
- The results were printed at the rate of one result per five seconds.
- The input and output were by punched cards and paper tape.

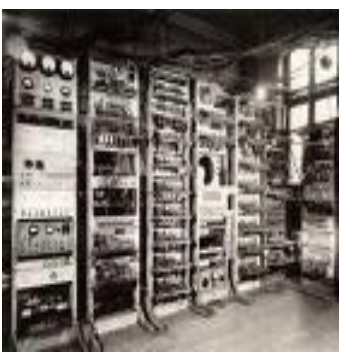

**MARK I**

# **History of Computer…**

#### **ENIAC**

- **ENIAC** stands for **E**lectronic **N**umerical **I**ntegrator **a**nd **C**alculator.
- It was completed in **1946** and was the **first electronic calculator**.
- **John Mauchly** and **Presper Ecker**t at the Moore School of Electrical Engineering of the University of Pennsylvania, USA, developed it.
- This had no moving parts except the input and the output.
- It occupied a room measuring **9m x 15m** and contained **18,000 vacuum tubes**, **1500 relays** and weighted **thirty tons**.
- Programs were loaded into the machine by a system of changing **wired plug boards** and using a series of manual **switches**.
- The ENIAC performed **5000 additions per second**, consumed **150 kilowatts of power**, and needed to be water-cooled. **ENIAC**

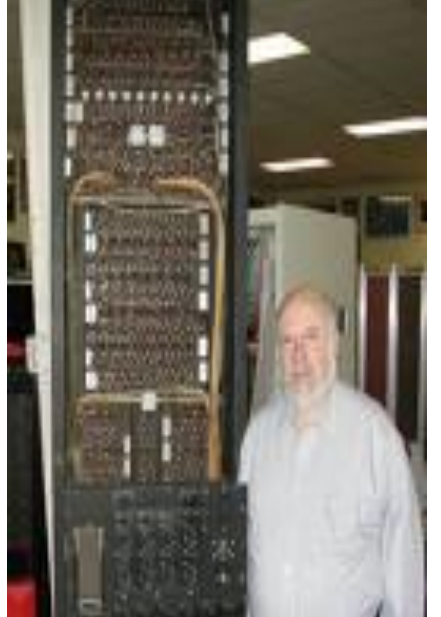

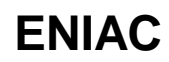

# **History of Computer…**

#### **EDVAC**

- **EDVAC** stands for **E**lectronic **D**iscrete **V**ariable **A**utomatic **C**omputer[.](http://images.google.com.bd/imgres?imgurl=http://www.cse.mrt.ac.lk/lecnotes/cs5171/texts/ITHistoryOutline_files/EDVAC.jpg&imgrefurl=http://www.cse.mrt.ac.lk/lecnotes/cs5171/texts/ITHistoryOutline.htm&h=400&w=334&sz=19&hl=en&start=1&um=1&tbnid=2zUQSJAOwZCZ4M:&tbnh=124&tbnw=104&prev=/images%3Fq%3DEDVAC%26svnum%3D10%26um%3D1%26hl%3Den)
- Between **1947** and **1950** the Moore School personnel and the Ballistics Research Laboratory of US Army built the computer **EDVAC**.
- It was based on **John Von Neumann's** ideas.
- **John Von Neumann** frequently referred to as the **father of the modern computers.**
- He was the first to introduce the stored program concept in a computer.
- The **EDVAC**'s storage capacity was **1024 words of 44 bits** each.
- It also had an **auxiliary storage of 20,000 words.**
- The access time of primary storage varied between **0.48** to **384.0** microseconds.
- In the **EDVAC**, the computer program was fed into the storage unit by means of a punched paper tape.
- **Dr. Neumann wrote the first program of EDVAC.**
- It was routined to arrange numbers in ascending order.
- Thus he showed that computers could be used for non-scientific computations.

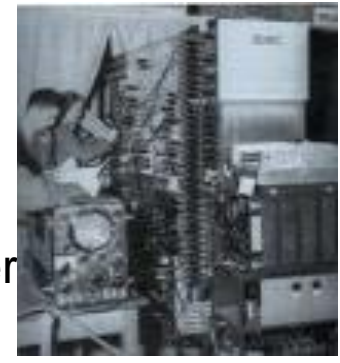

**EDVAC**

## **History of Computer…**

#### **EDSAC**

- **EDSAC** stands for **E**lectronic **D**elay **S**torage **A**utomatic **C**omputer.
- It was completed in **1949** at the University of Manchester, England.
- Internal storage was used in **EDSAC**.
- It was of some significance since it was the first computer to contain a changeable program of instructions within its own memory.

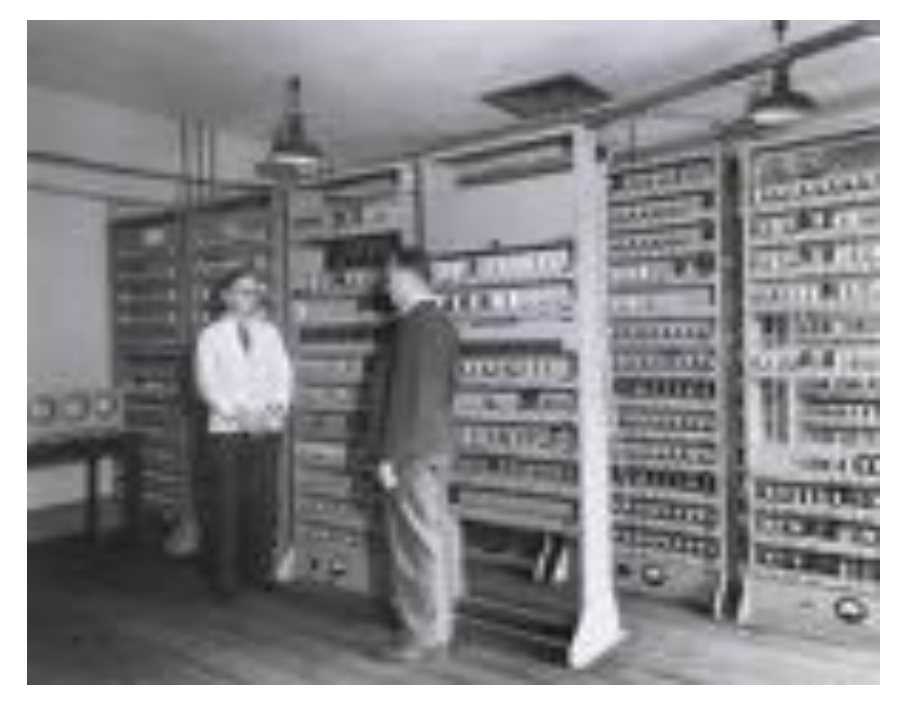

**EDSAC**

**Time Line of Computer System**

## **Time Line of Computer System**

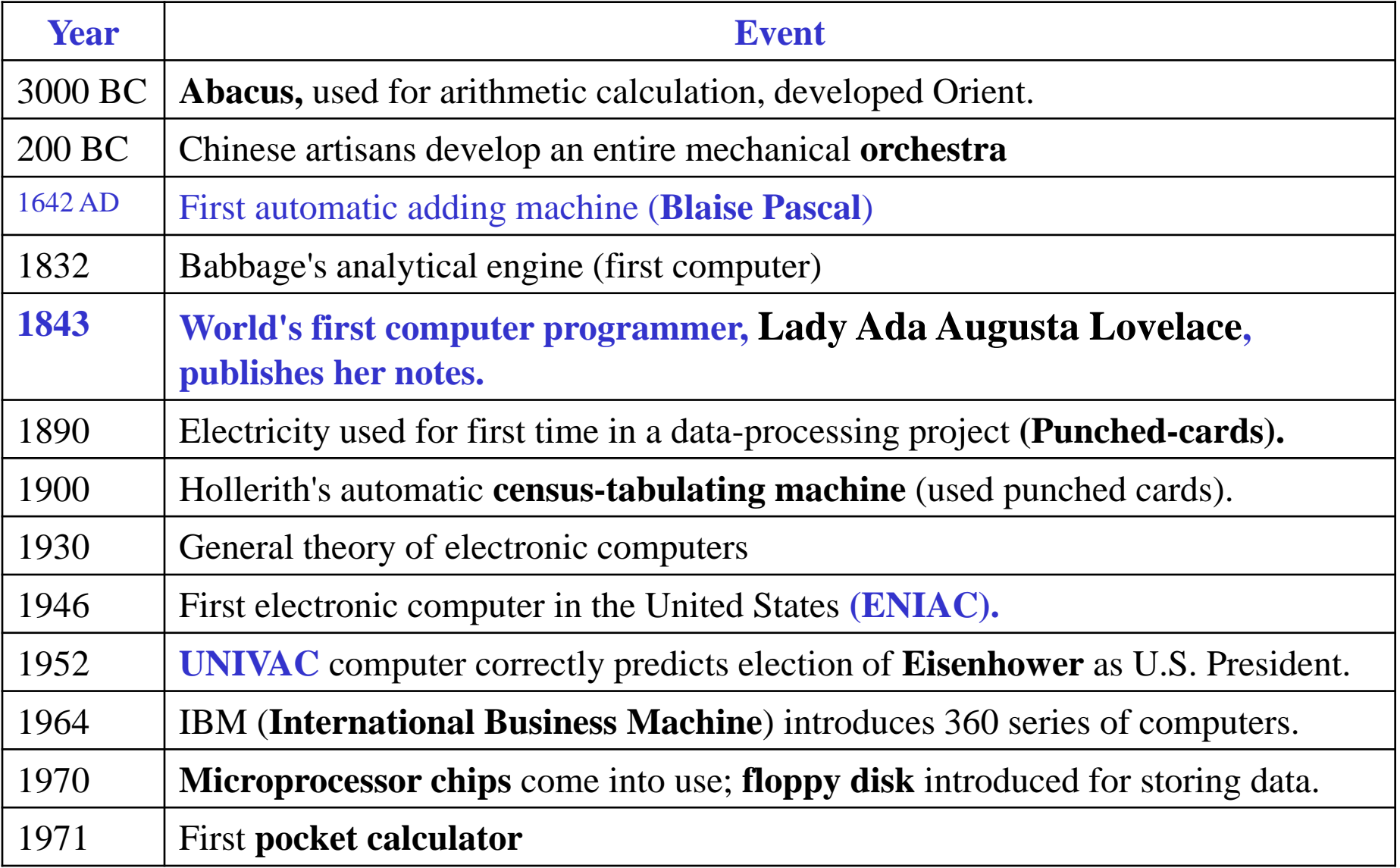

## **Time Line of Computer System…**

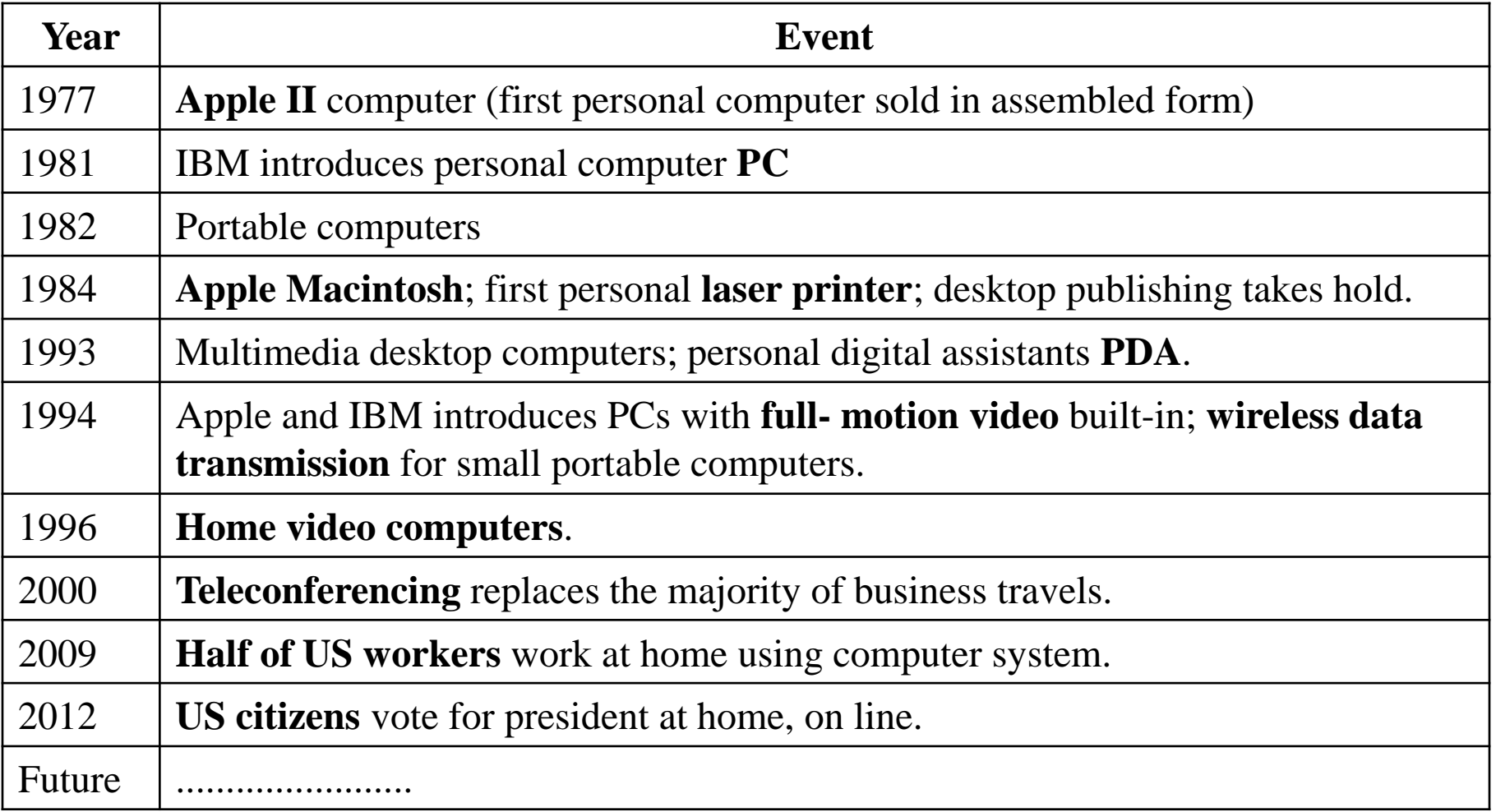

## **Generation of Computer Equipments**

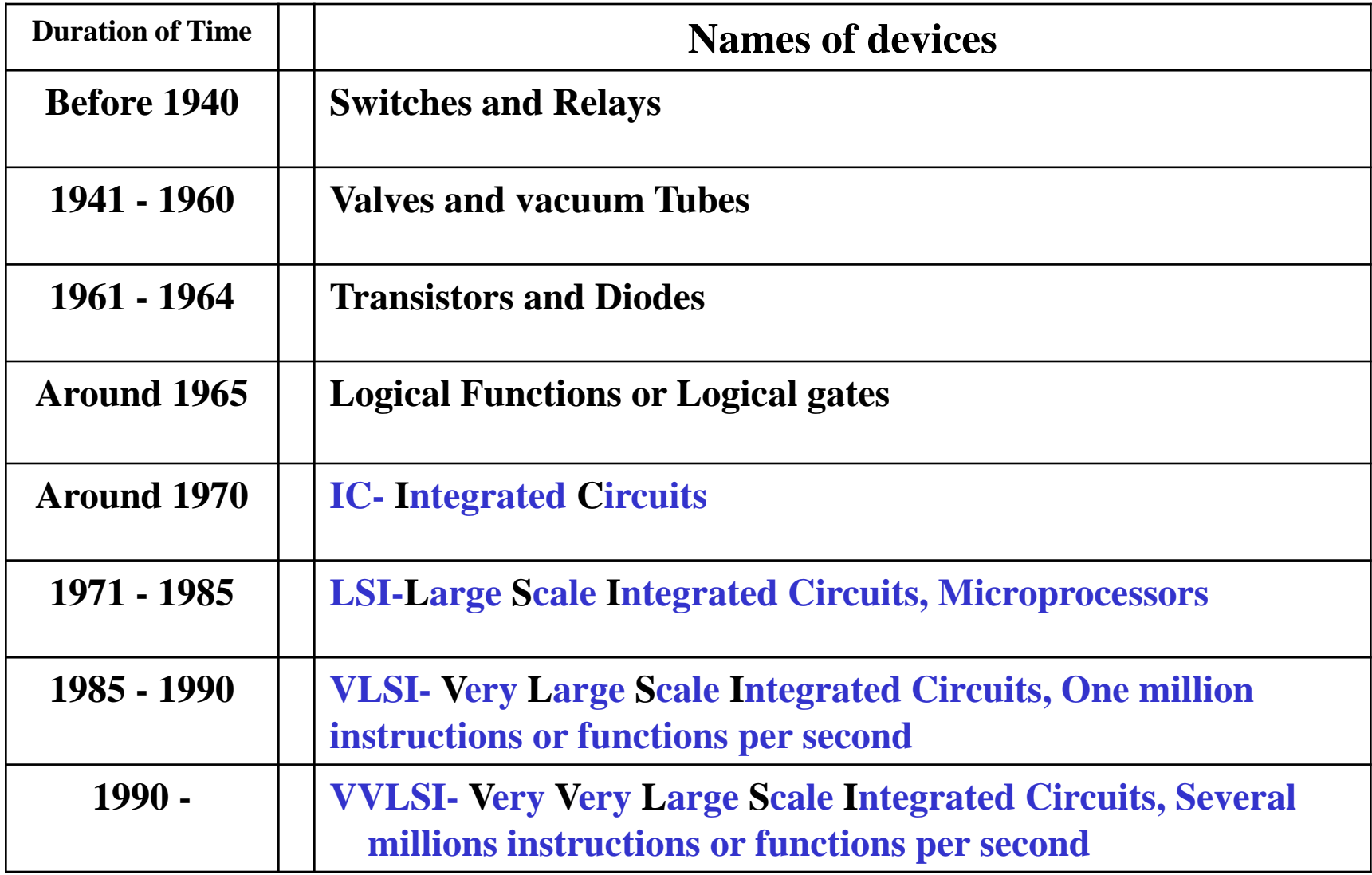

#### **Selective Terms**

- **1. Data**
- **2. Types of data**
- **3. Information**
- **4. Relations between data and information**
- **5. Differences between data and information**
- **6. Computer**
- **7. What computers can do**
- **8. Inventor of computer**
- **9. Features of computer**
- **10. Important characteristics of a computer**
- **11. Differences between man and computer**
- **12. System components of a computer system**
- **13. Differences between a computer and an electronic calculator**
- **14. Brief history of early computer**
- **15. Early computers**
- **16. MARK I computer**
- **17. ENIAC computer**
- **18. EDVAC computer**
- **19. EDSAC computer**
- **20. Brief history of modern computers**
- **21. What are the generations of computers**
- **22. Generations of computers' equipment**
- **23. Generations of computers at a glance**
- **24. Key dates in the history of computers**

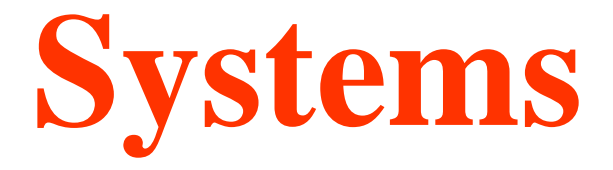

**System System Components Classification of computers Classification of Digital Computers Anatomy of computers Computer Components Basic organization of computers Computer Generations Comparison Table for Different Digital Computers** Characteristics of Mainframe computers Characteristics of Mini computers Characteristics of Micro computers

## **Computer System**

- **A system** is a collection of elements that works together to solve a specific problem.
- Regardless of size, every computer needs other components to produce results.

The components of a computer system are:

- People
- Data
- **Procedures**
- **Hardware**
- **Software**

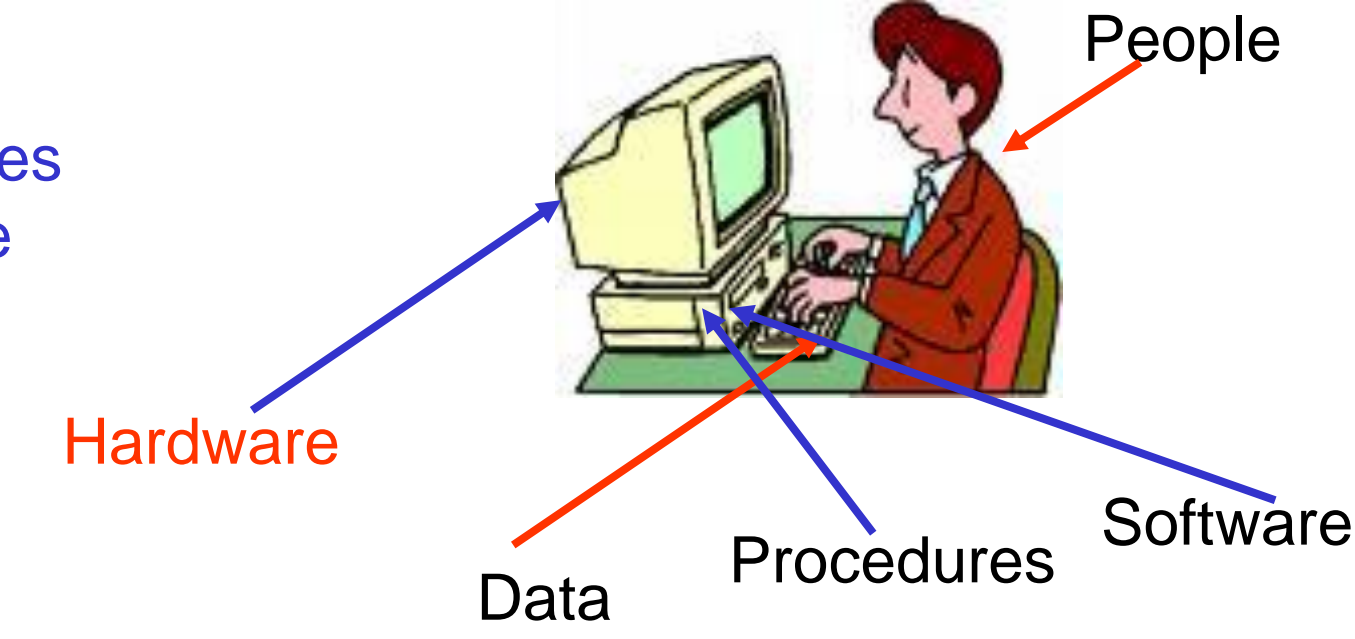

### **Classification of Computer**

• **According to uses of the computer, computers are classified into two categories:**

- **(i) General-purpose computers**
- **(ii) Special-purpose Computer**

• **According to the structures and the working principles of computer, computers are classified into three categories: (i) Analogue Computer (ii) Digital Computer (iii) Hybrid Computer**

## **Classification of Digital Computers**

**According to the working purpose, used components, size and number of users, digital computers are classified into four groups:**

**(i) Super computer (ii) Mainframe computer (iii) Mini computer (iv) Micro computer or Personal Computer**

### **Anatomy of Computer**

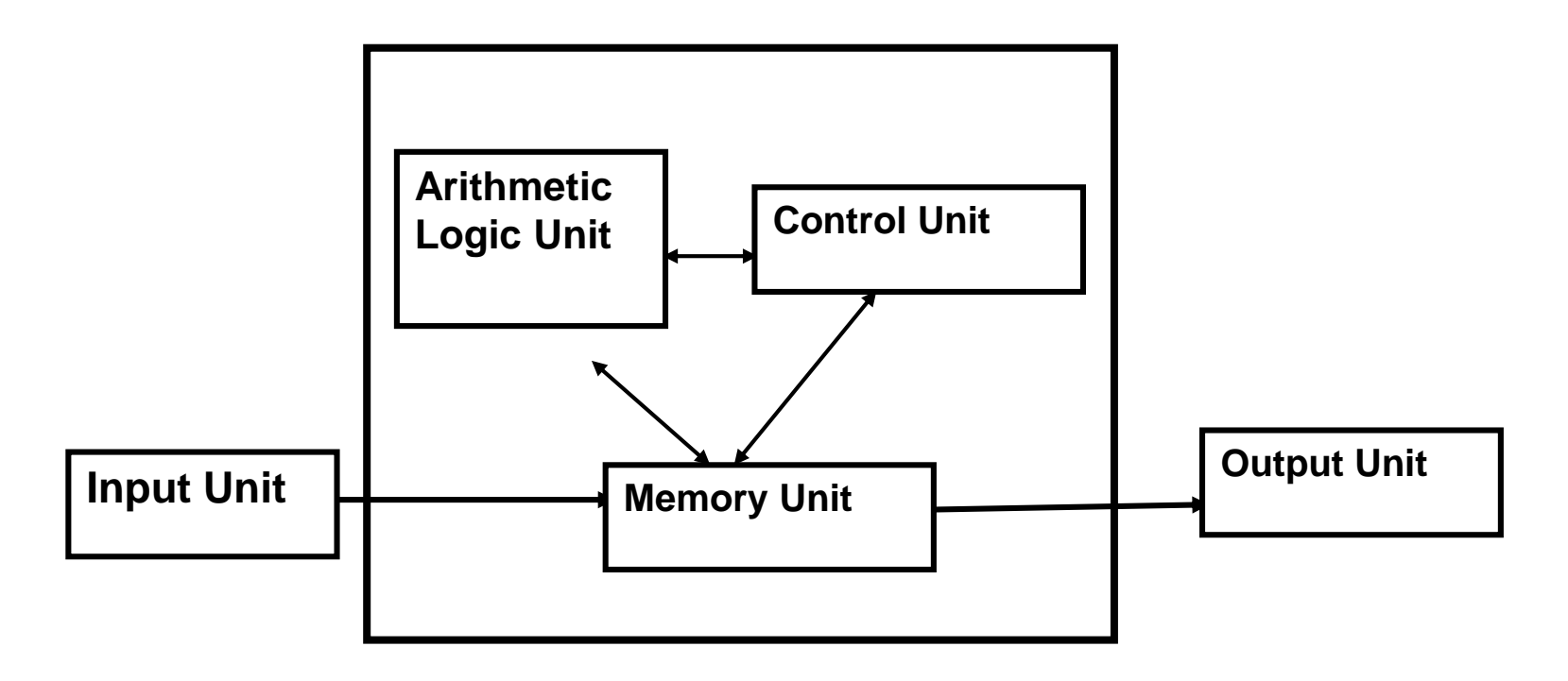

**Central Processing Unit CPU**

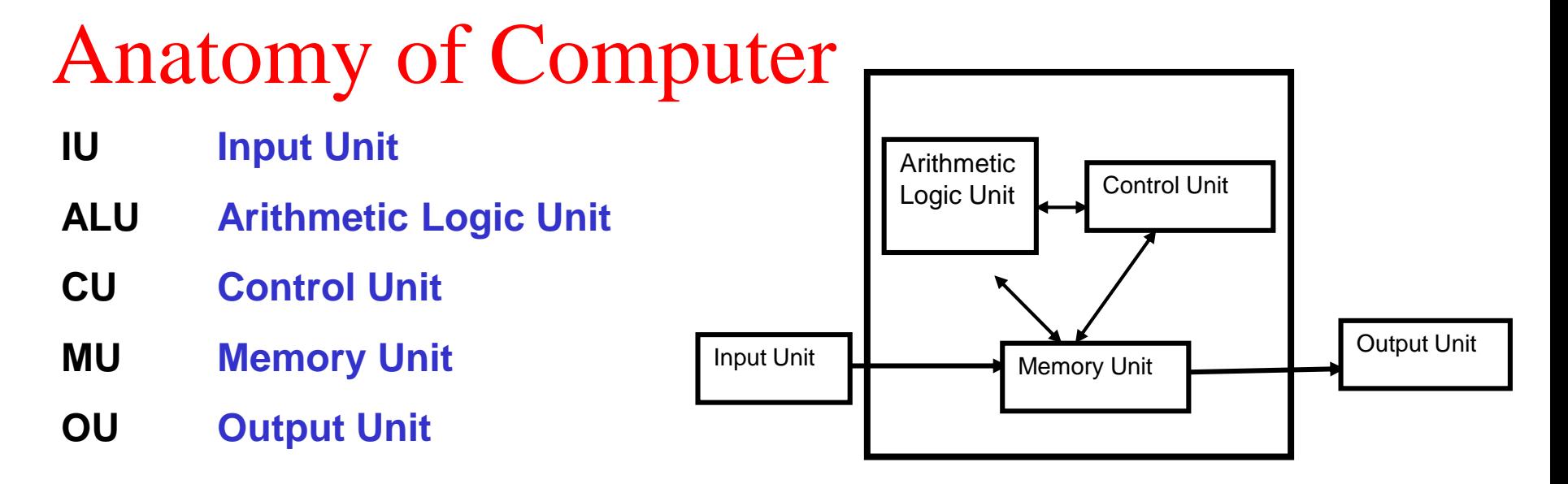

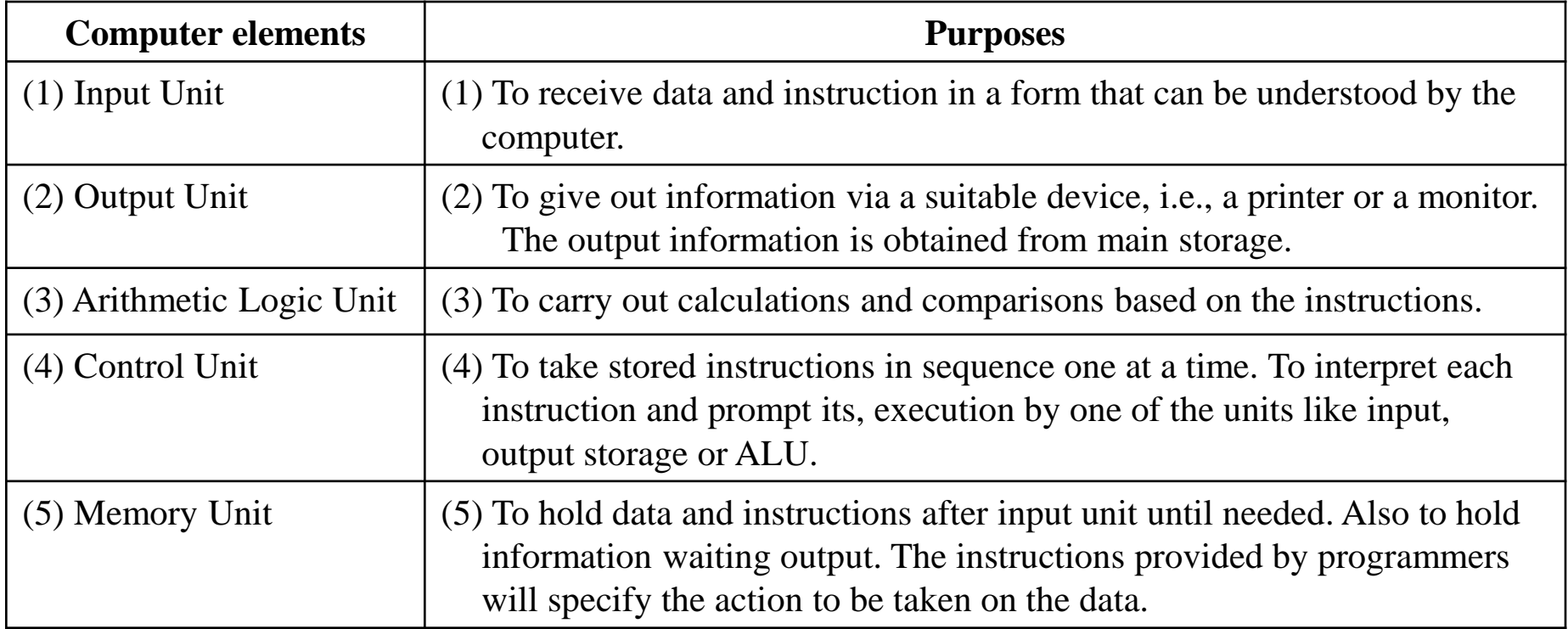

## **Computer Components**

**Essentially, a computer performs three functions:** 

- **(i) It accepts data (Input);**
- **(ii) It processes data by performing desired arithmetic and logical** 
	- **operations (Processing); and**
- **(iii) It generates data in the desired form (Output).**

**Basic components (organization) of a computer system Computer system consists of five basic components. They are:** 

- **(1) Input Unit : Input data re fed into computer.**
- **(2) Memory Unit : Both program and data are stored for processing.**
- **(3) Arithmetic Logic Unit (ALU) : Data are actually processed.**
- **(4) Output Unit : Output data are presented to the user.**
- **(5) Control Unit : Controls all the operations of the computer.**

**The control unit, together with the ALU and memory units, constitutes the Central Processing Unit (CPU).**

#### **Organization of Computer**

**Basic Organization of Computer** 

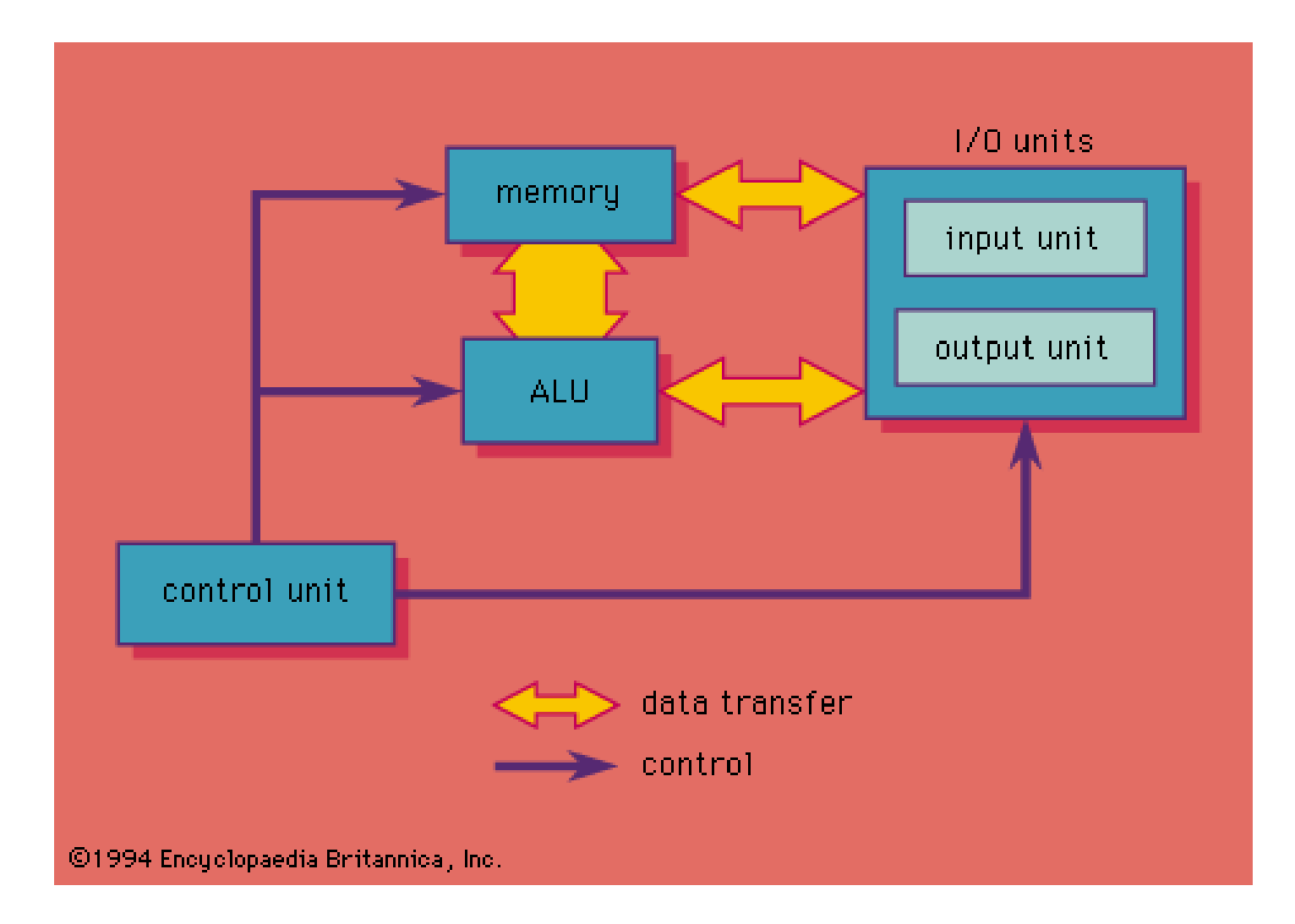

### **Basic Organization of Computer**

#### **Purposes of the elements of Computer**

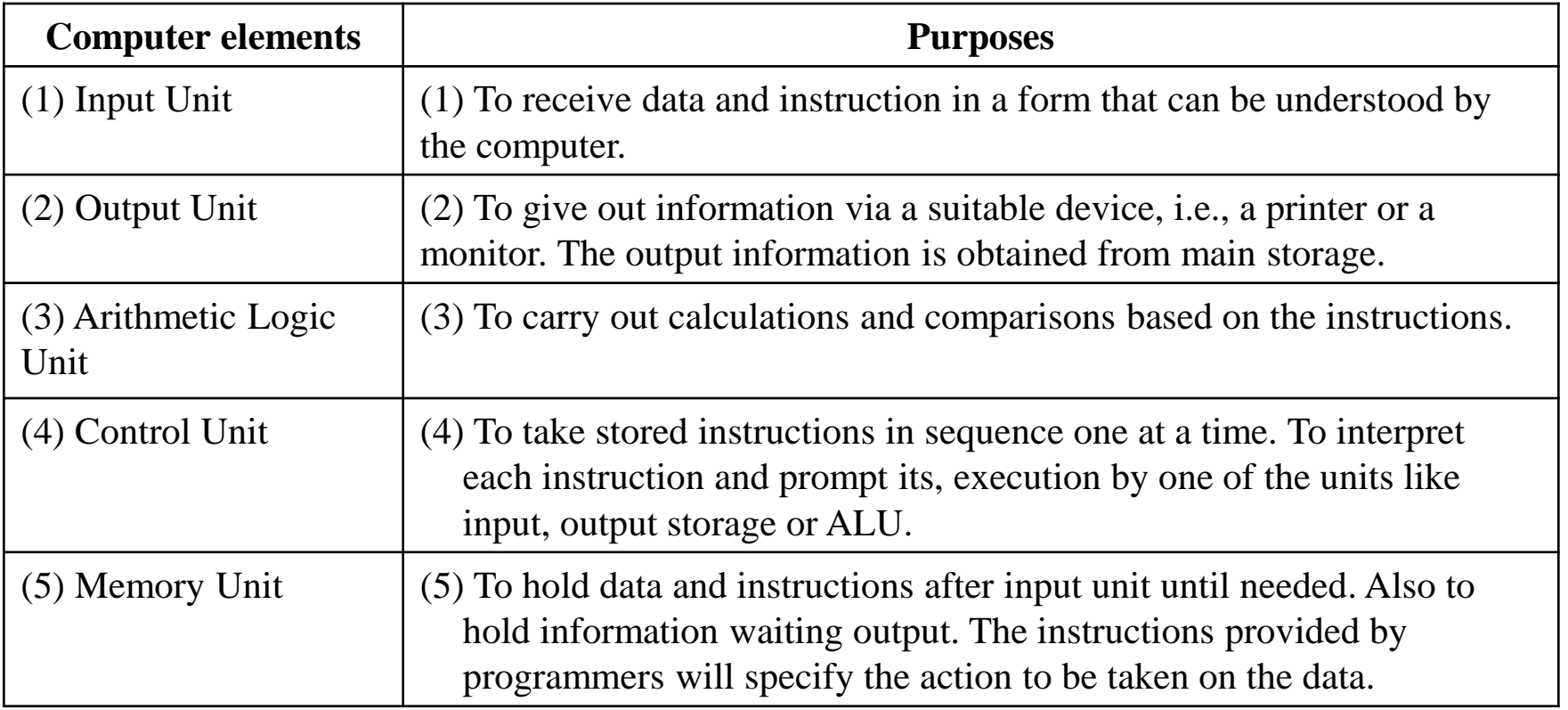

## **Computer Generations**

- **1** 1<sup>st</sup> Generation (1945 -1960)
- **2 nd Generation (1960 - 1965)**
- $\blacksquare$  3<sup>rd</sup> Generation (1965 1970)
- **4 th Generation (1970 - 1980)**
- **5 th Generation (1980 – till today)**

## **Computer Generations**

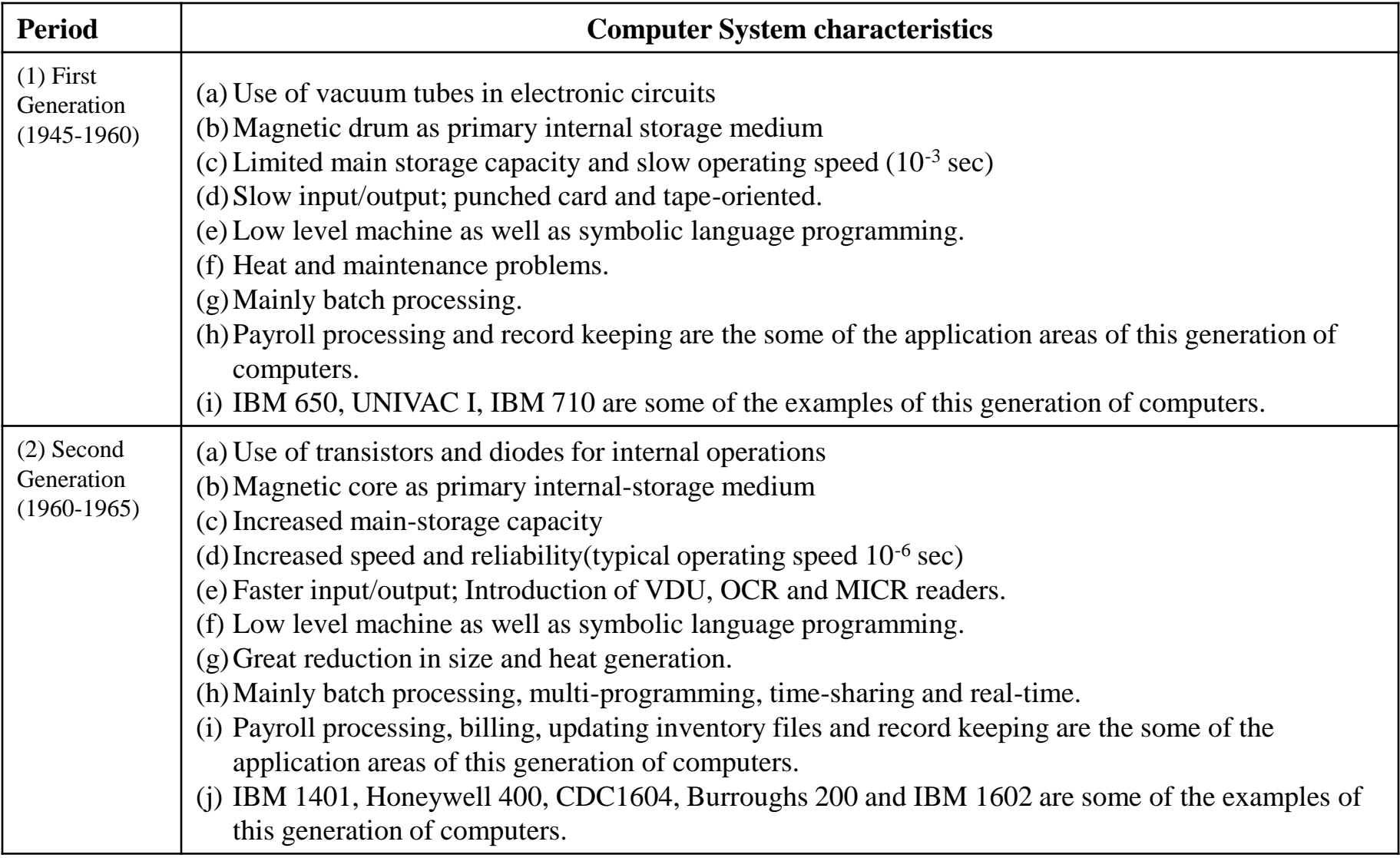

## **Computer Generations…**

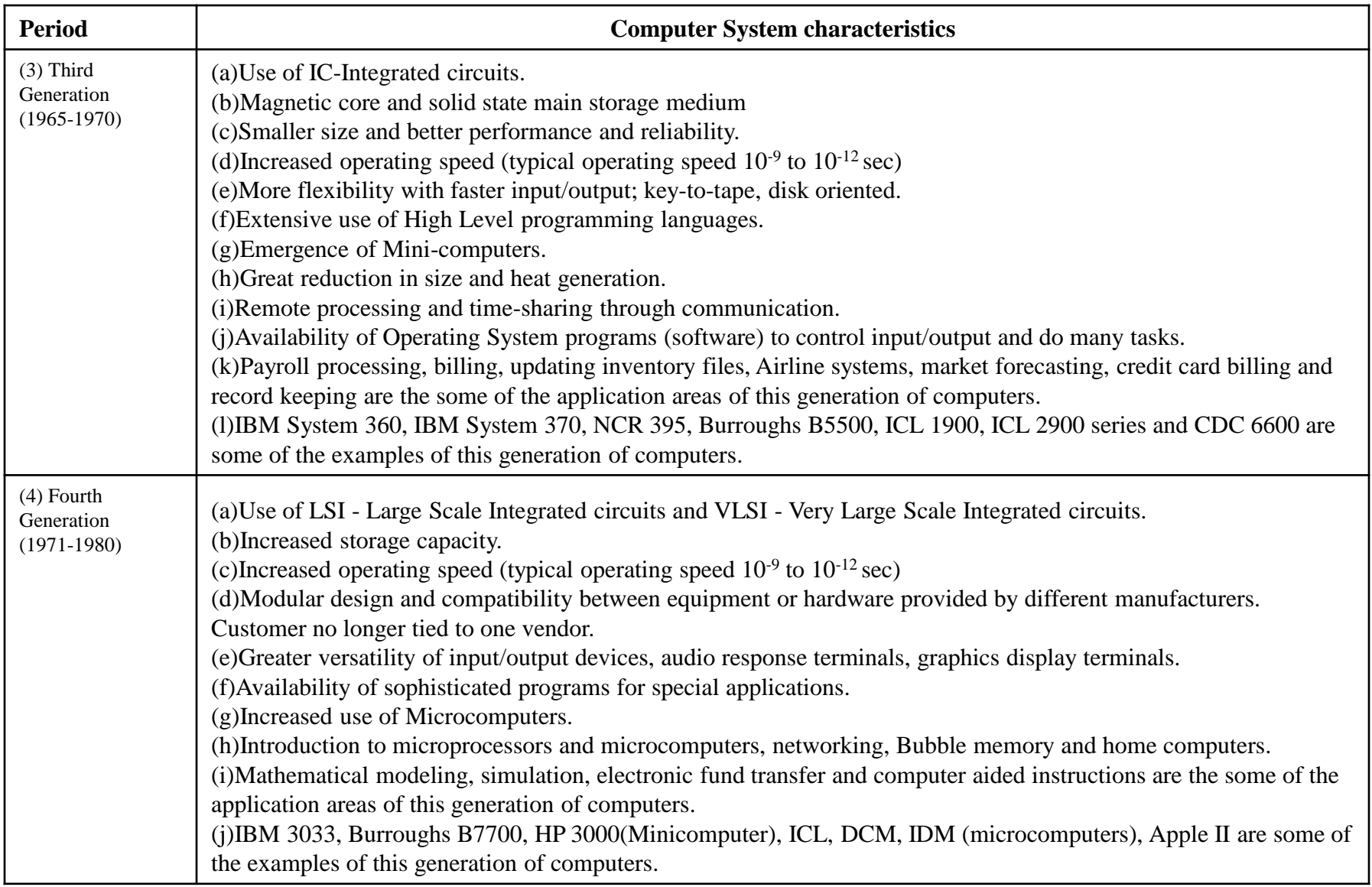

## **Computer Generations…**

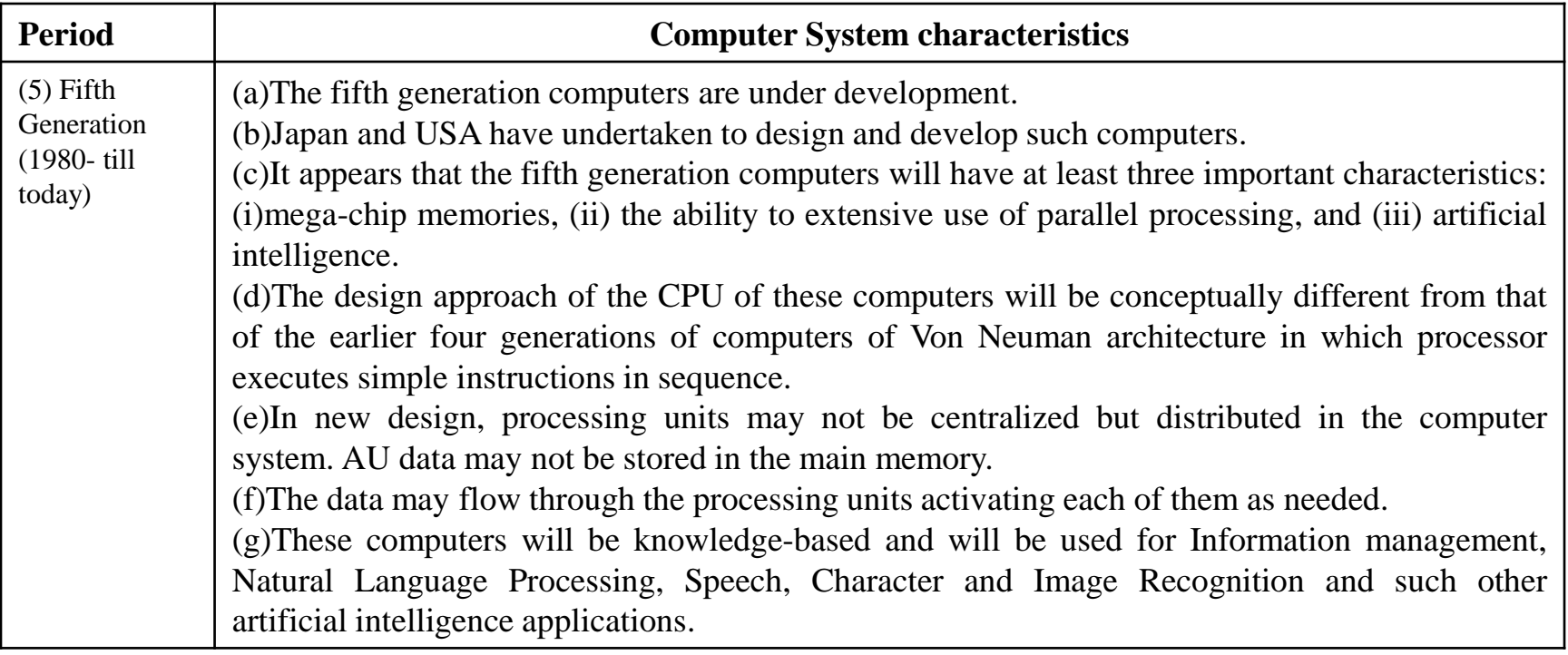

### **Different Types of Micro Computer**

- **Laptop Computer**
- **-** Desktop Computer
- **PumpTop**
- **ThighTop**

#### **Comparison Table for Different Digital Computers**

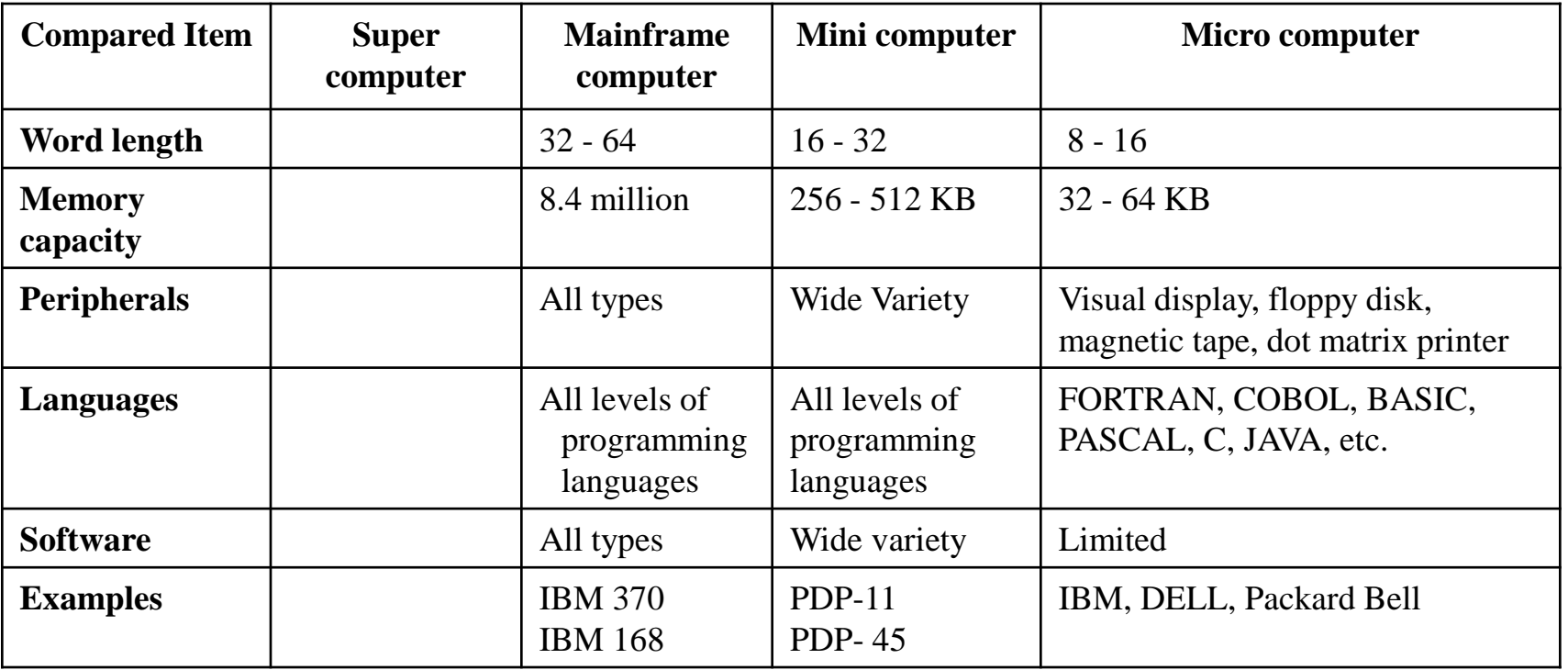

#### **Characteristics of Mainframe computer**

- **Based on the principle that computing power should be concentrated. Many people make use of the same machine resulting in organizational software complexity.**
- **Sensitive to variations in temperature, humidity, dust, etc, and hence should be kept in controlled environment e.g. airconditioned rooms.**
- **Special and qualified operators and programmers are required for their operations.**
- **Support wide-range of peripherals.**
- **Have large data-storage capacities.**
- **Can make use of wide variety of software.**
- **Incorporate high-speed data channels to facilitate high throughput rates.**

#### **Characteristics of Mini computer**

- **1. Have limited data channel capacity.**
- **2. Limited range of peripherals.**
- **3. Limited software is available.**
- **4. Limited support offered by the manufacturers.**
- **5. Facility for directs operation of the machine by the end user.**
- **6. Favorable cost/performance ratio.**
- **7. Air-conditioning is not necessary and is provided in many cases only for dust control.**

#### **Characteristics of Micro computer**

The characteristics of a microcomputer are:

- 1. Computers are built to carry out a small variety of instructions. It is not necessary to have more than about 100 distinct instructions even for a very powerful machine.
- 2. Instructions are extremely simple; e.g., add, subtract, read a character, write a character, compare numbers, characters, etc.
- 3. Most instructions are carried out in less than a millionth of a second.
- 4. Instructions are carried out obediently with no questions asked.
- 5. Instructions are carried out without any mistakes.

#### **We have Doscussed**

- **1. Data**
- **2. Types of data**
- **3. Information**
- **4. Relations between data and information**
- **5. Differences between data and information**
- **6. Computer**
- **7. What computers can do**
- **8. Inventor of computer**
- **9. Features of computer**
- **10. Important characteristics of a computer**
- **11. Differences between man and computer**
- **12. System components of a computer system**
- **13. Differences between a computer and an electronic calculator**
- **14. Brief history of early computer**
- **15. Early computers**
- **16. MARK I computer**
- **17. ENIAC computer**
- **18. EDVAC computer**
- **19. EDSAC computer**
- **20. Brief history of modern computers**
- **21. What are the generations of computers**
- **22. Generations of computers' equipment**
- **23. Generations of computers at a glance**
- **24. Key dates in the history of computers**

#### **Thanks**